# **Attendance & Enrollment**

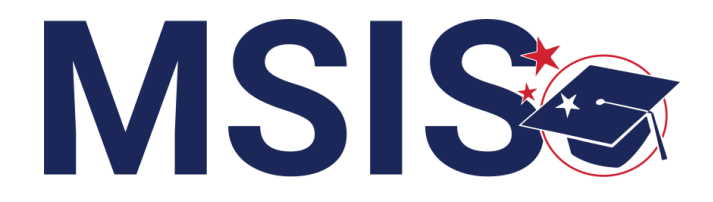

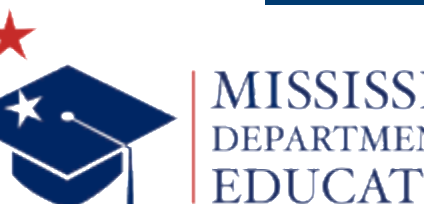

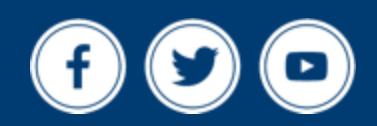

**mdek12.org**

**Bootcamp 2024**

**4**

**REVIEW** changes in data elements

# **EXAMINE** student ownership conflicts

# EXPLORE attendance & enrollment reports

# INVESTIGATE errors in the data

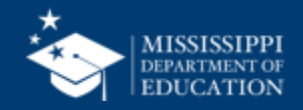

# **Data Collection**

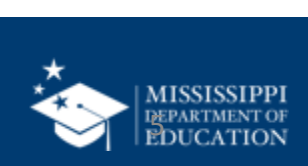

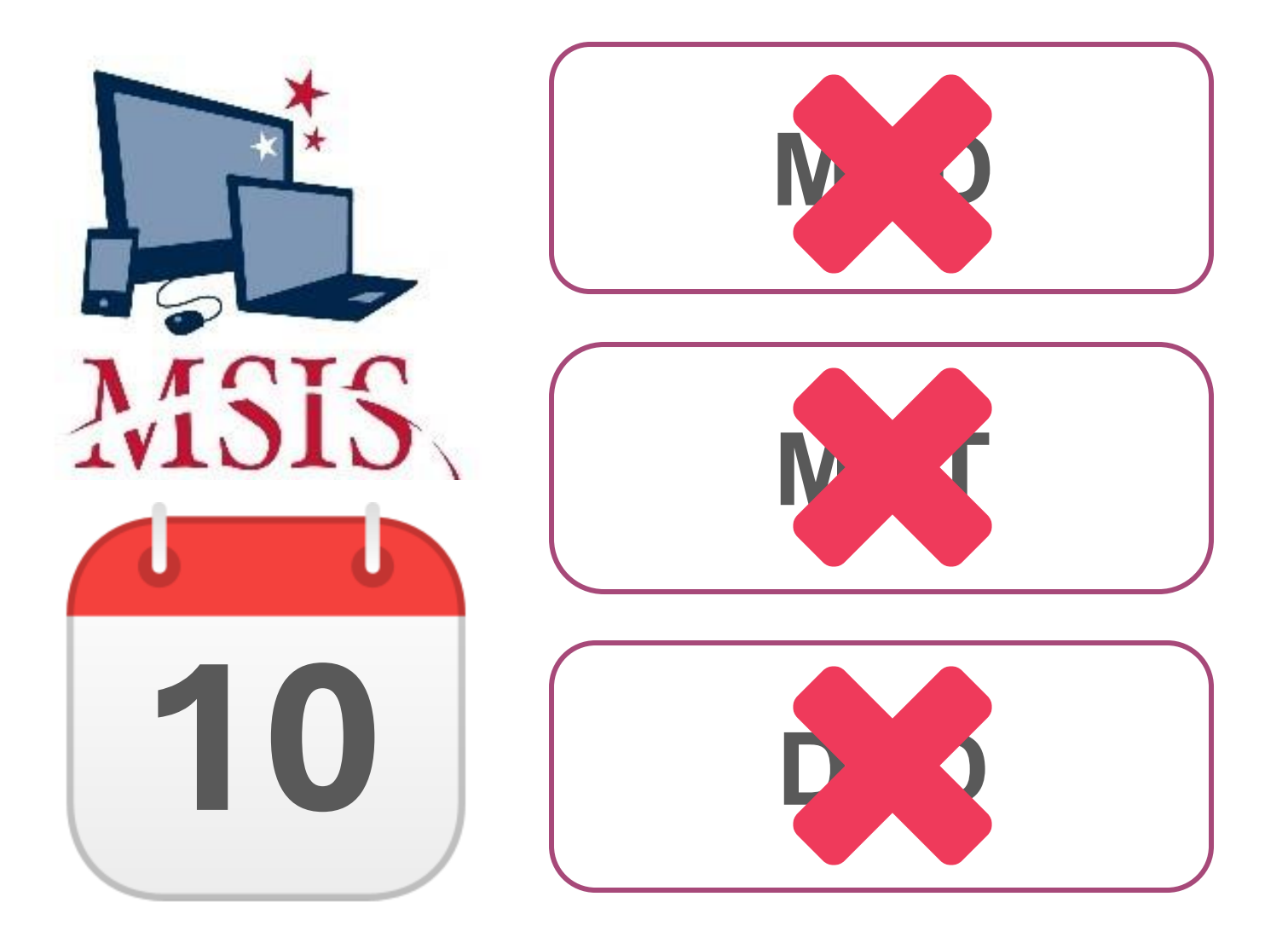

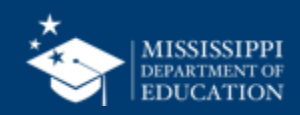

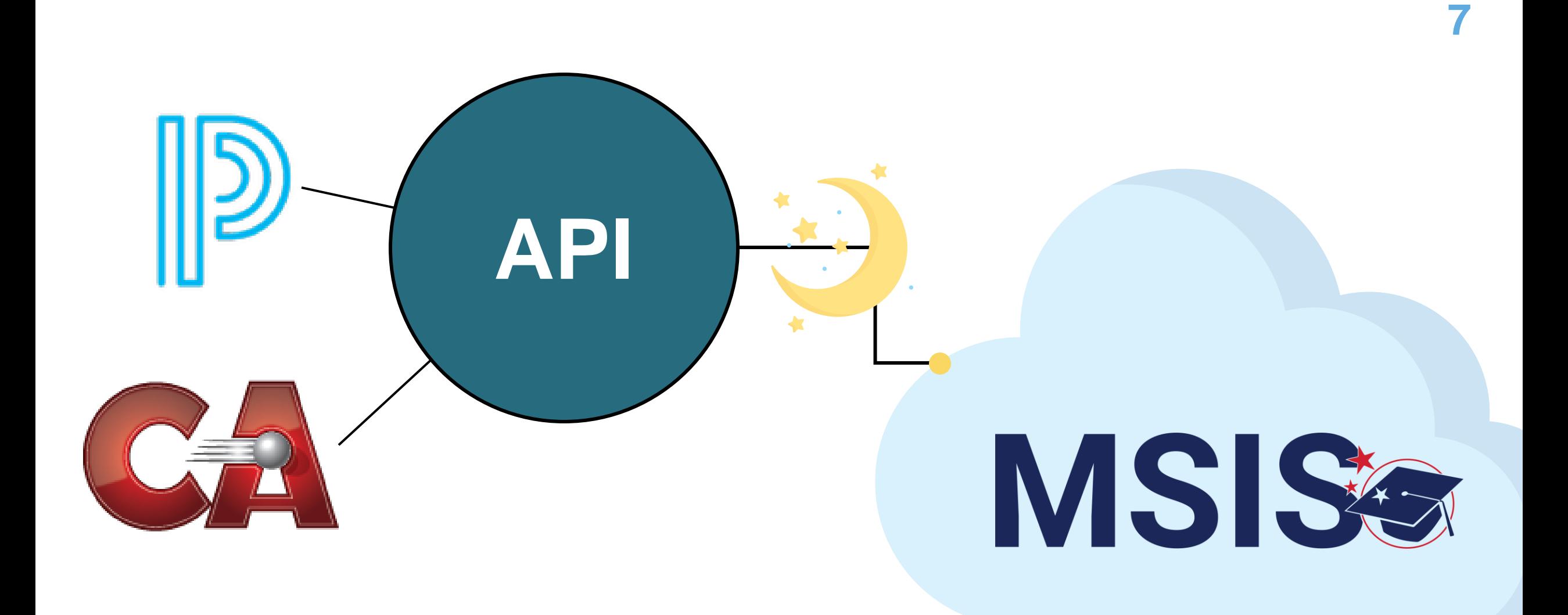

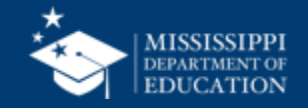

# **Data Elements**

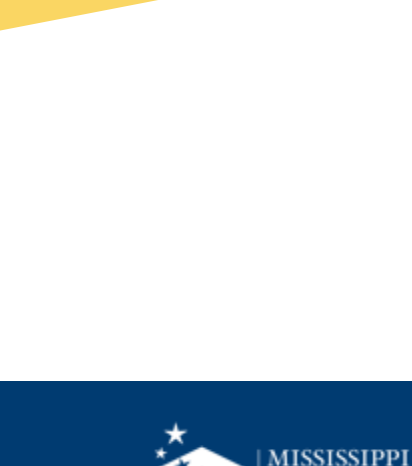

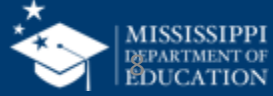

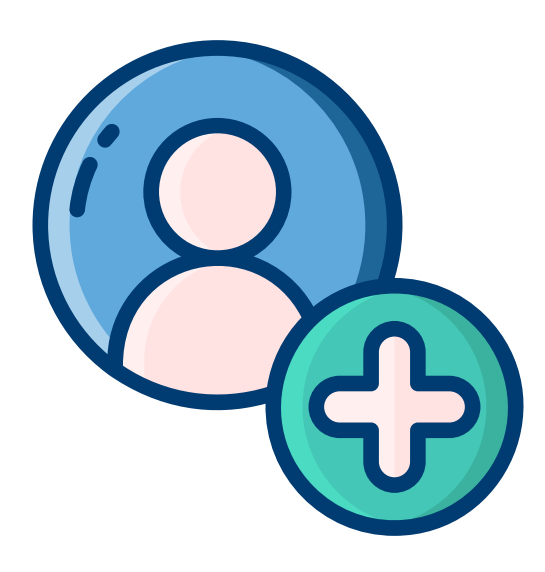

# **Enrollment** Changes to data elements

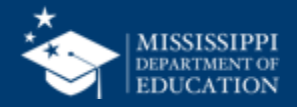

### **Common Education Data Standards (CEDS)**

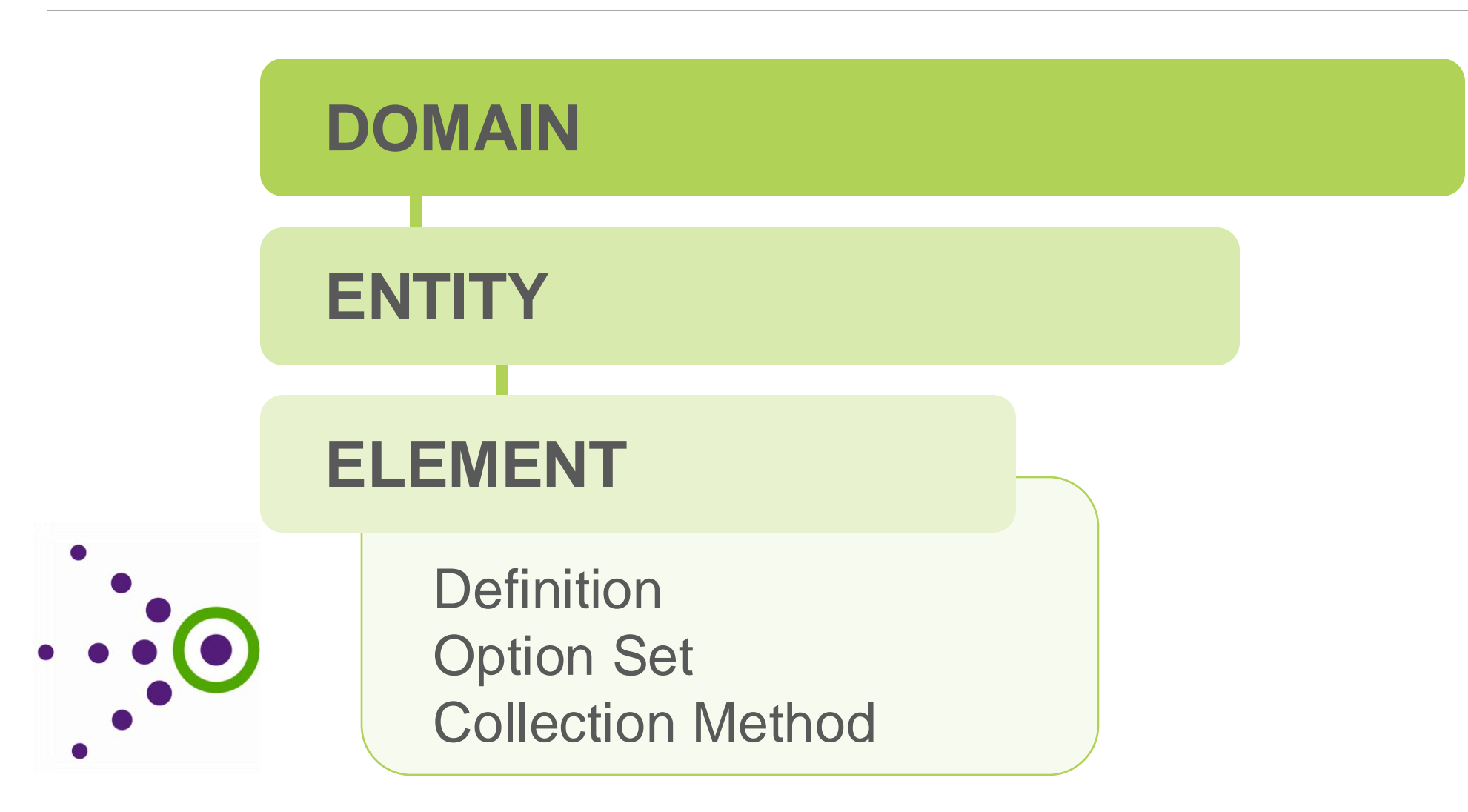

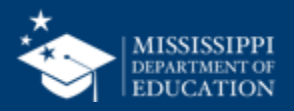

### **Data Domain Mapping**

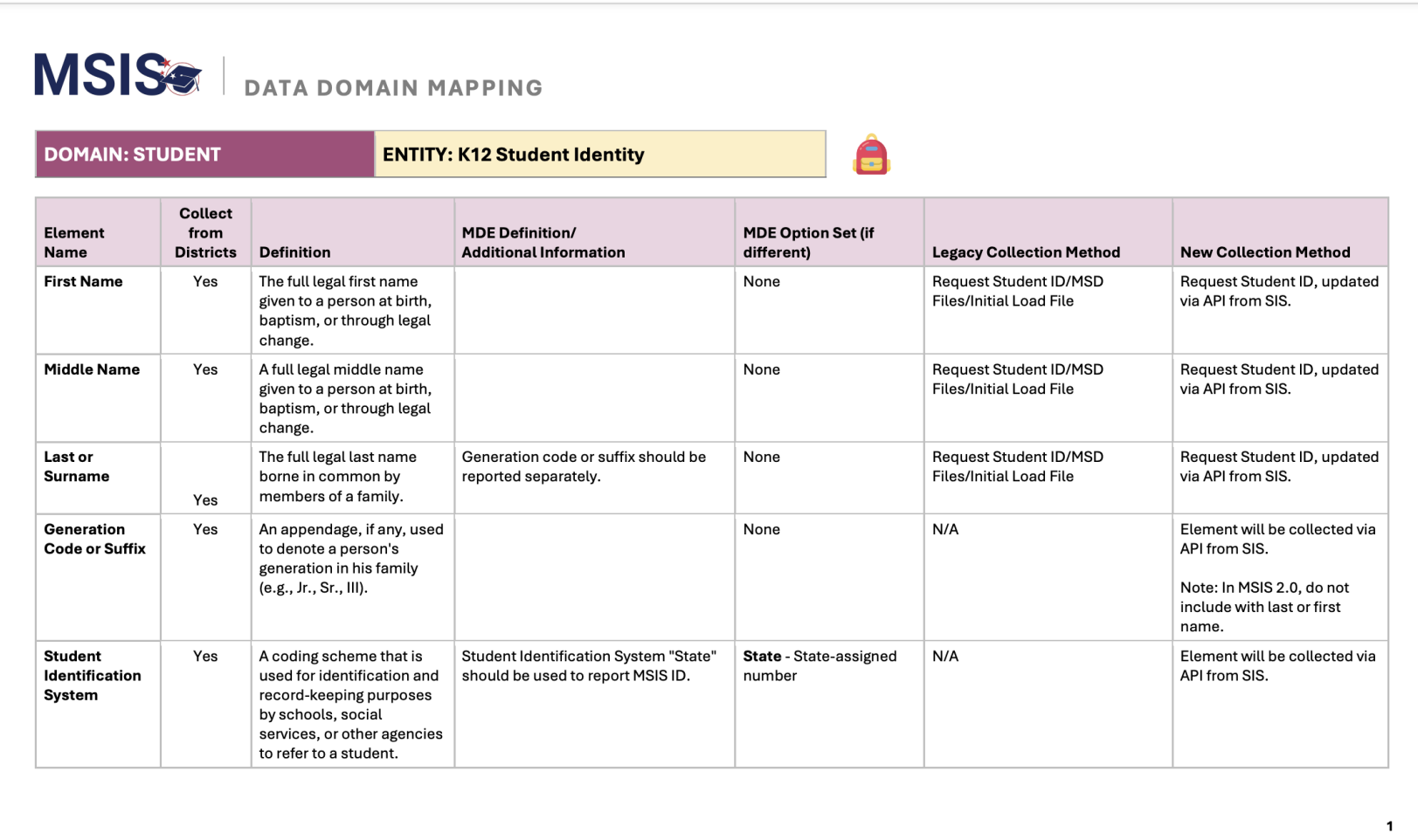

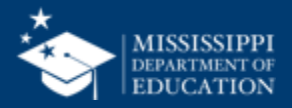

### **Data Domain Mapping: Student**

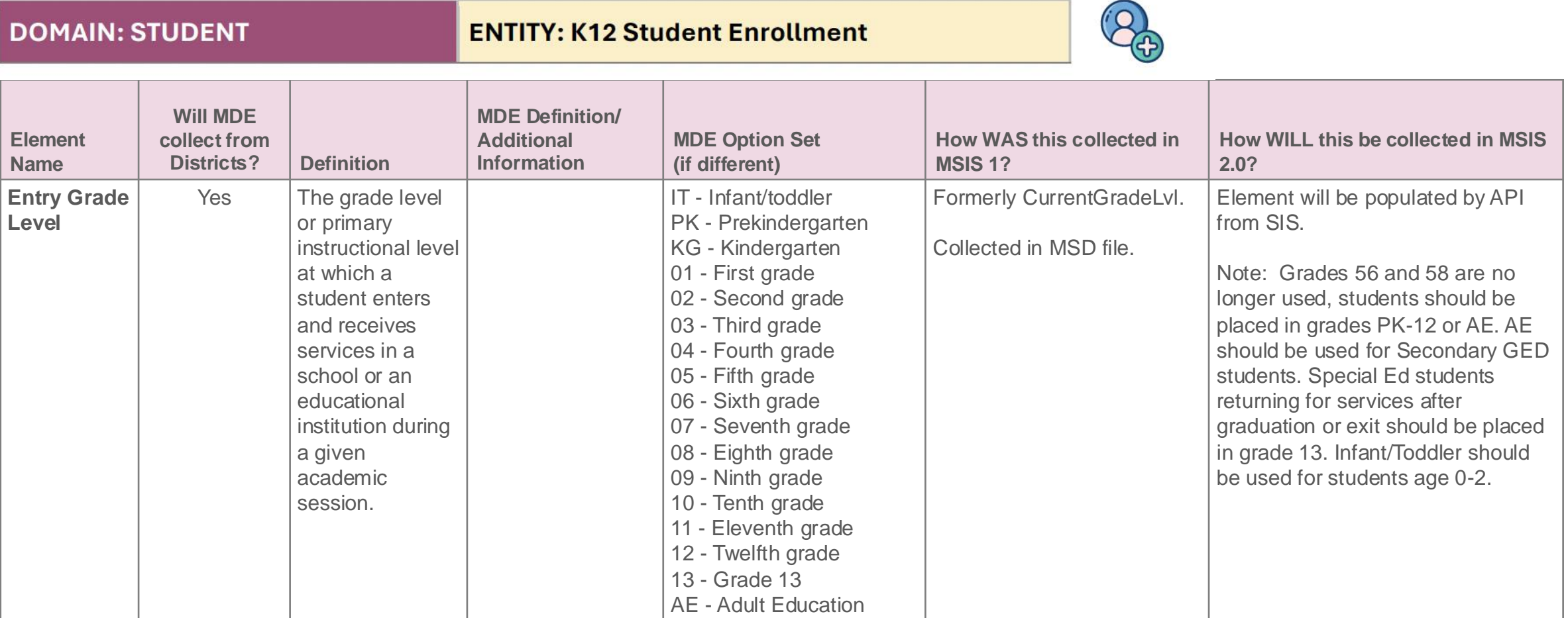

[https://www.mdek12.org/sites/default/files/Offices/MDE/OTSS/MSIS2/RR2024/mapping\\_data\\_domains\\_student.pdf](https://www.mdek12.org/sites/default/files/Offices/MDE/OTSS/MSIS2/RR2024/mapping_data_domains_student.pdf)

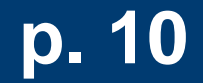

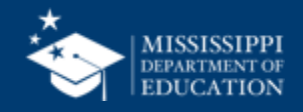

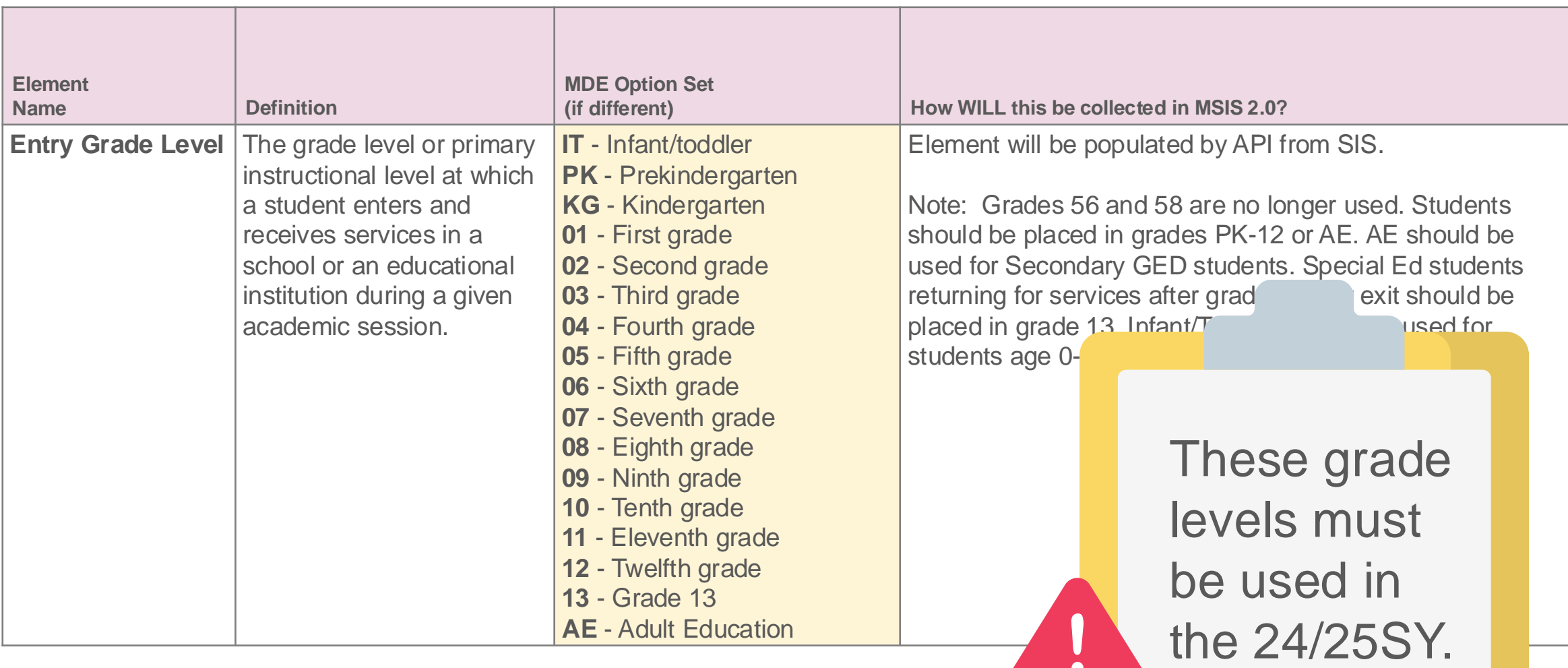

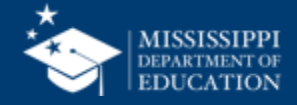

### 56/58 GUIDANCE

Beginning with the 2024-2025 school year, no student may be assigned to grade 56 or 58 because MSIS 2.0 eliminates these grades as an option. Students with a grade code of 56 or 58 during the 2023-2024 school year should be placed in a grade of  $K5 - 13$  for the 2024-2025 school year and subsequent school years. It should be noted previous guidance issued by the Office of Special Education and the Office of Student Assessment stated that only students that meet the criteria for a significant cognitive disability should be assigned a grade code of 56/58.

IEP Committees should determine the appropriate grade placement for any student that has a grade placement of 56/58 to ensure that FAPE is provided. IEP Committees can make the following grade placement determinations for students with a grade placement of 56/58:

- IEP Committees may determine to place students in their peer age grade placement. For example, a student aged 10 on or before September 1, 2024, would be placed in the 5<sup>th</sup> grade for the 2024-2025 school year.
- IEP Committees may determine that the appropriate grade placement for a student is not the students peer age grade. For example, An IEP Committee may determine that a 6<sup>th</sup> grade placement is more appropriate for a student that is age 13 whose peer grade  $8<sup>th</sup>$ grade.

As IEP Committees make grade placement determinations for students, it is important to remember that students with disabilities must participate with their non-disabled peers to the maximum extent possible. IEP Committees should consider the unique and individual needs of each student when making grade placement decisions. IEP Committees should also ensure that current, relevant, and reliable data is used to make grade placement determinations to ensure that FAPE is provided in alignment with state, local, and federal policies.

Grade placement determination may impact other areas and the following questions should be considered after an appropriate grade placement determination has been made by the IEP Committee.

- Does the student's grade placement determination impact the student's location of services? For example, will placing a student in his/her peer-age grade move the student from an elementary campus to a middle school campus, or from a middle school campus to a high school campus?
- Does the student's grade placement determination impact the student's state-wide assessment? For example, does the grade placement determination place a student in a grade which he/she has already been assessed OR does the grade placement decision place the student in a grade that causes the student to skip a particular grade level assessment? If so, how may that impact state-wide assessment participation?

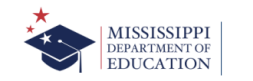

## **56/58 Guidance 14**

IEP Committees should determine the appropriate grade placement for any student who has a grade placement of 56/58 to ensure that FAPE is provided.

- IEP Committees may determine to place students in their **peer age grade** placement.
- IEP Committees may determine that the appropriate grade placement for a student is **not the student's peer age grade** (e.g., 6th grade placement is more appropriate for a student who is 13, whose peer grade is 8th grade).

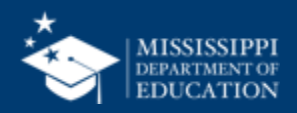

### 56/58 GUIDANCE

Beginning with the 2024-2025 school year, no student may be assigned to grade 56 or 58 because MSIS 2.0 eliminates these grades as an option. Students with a grade code of 56 or 58 during the 2023-2024 school year should be placed in a grade of  $K5 - 13$  for the 2024-2025 school year and subsequent school years. It should be noted previous guidance issued by the Office of Special Education and the Office of Student Assessment stated that only students that meet the criteria for a significant cognitive disability should be assigned a grade code of 56/58.

IEP Committees should determine the appropriate grade placement for any student that has a grade placement of 56/58 to ensure that FAPE is provided. IEP Committees can make the following grade placement determinations for students with a grade placement of 56/58:

- IEP Committees may determine to place students in their peer age grade placement. For example, a student aged 10 on or before September 1, 2024, would be placed in the 5<sup>th</sup> grade for the 2024-2025 school year.
- IEP Committees may determine that the appropriate grade placement for a student is not the students peer age grade. For example, An IEP Committee may determine that a 6<sup>th</sup> grade placement is more appropriate for a student that is age 13 whose peer grade  $8<sup>th</sup>$ grade.

As IEP Committees make grade placement determinations for students, it is important to remember that students with disabilities must participate with their non-disabled peers to the maximum extent possible. IEP Committees should consider the unique and individual needs of each student when making grade placement decisions. IEP Committees should also ensure that current, relevant, and reliable data is used to make grade placement determinations to ensure that FAPE is provided in alignment with state, local, and federal policies.

Grade placement determination may impact other areas and the following questions should be considered after an appropriate grade placement determination has been made by the IEP Committee.

- Does the student's grade placement determination impact the student's location of services? For example, will placing a student in his/her peer-age grade move the student from an elementary campus to a middle school campus, or from a middle school campus to a high school campus?
- Does the student's grade placement determination impact the student's state-wide assessment? For example, does the grade placement determination place a student in a grade which he/she has already been assessed OR does the grade placement decision place the student in a grade that causes the student to skip a particular grade level assessment? If so, how may that impact state-wide assessment participation?

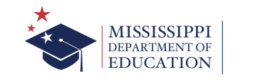

## **56/58 Guidance 15**

…it is important to remember that students with disabilities must participate with their non-disabled peers to the maximum extent possible. IEP Committees should:

- consider the unique and individual needs of each student when making grade placement decisions.
- ensure that current, relevant, and reliable data is used to make grade placement determinations to ensure that FAPE is provided in alignment with state, local, and federal policies.

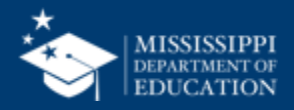

### 56/58 GUIDANCE

Beginning with the 2024-2025 school year, no student may be assigned to grade 56 or 58 because MSIS 2.0 eliminates these grades as an option. Students with a grade code of 56 or 58 during the 2023-2024 school year should be placed in a grade of  $K5 - 13$  for the 2024-2025 school year and subsequent school years. It should be noted previous guidance issued by the Office of Special Education and the Office of Student Assessment stated that only students that meet the criteria for a significant cognitive disability should be assigned a grade code of 56/58.

IEP Committees should determine the appropriate grade placement for any student that has a grade placement of 56/58 to ensure that FAPE is provided. IEP Committees can make the following grade placement determinations for students with a grade placement of 56/58:

- IEP Committees may determine to place students in their peer age grade placement. For example, a student aged 10 on or before September 1, 2024, would be placed in the 5<sup>th</sup> grade for the 2024-2025 school year.
- IEP Committees may determine that the appropriate grade placement for a student is not the students peer age grade. For example, An IEP Committee may determine that a 6<sup>th</sup> grade placement is more appropriate for a student that is age 13 whose peer grade  $8<sup>th</sup>$ grade.

As IEP Committees make grade placement determinations for students, it is important to remember that students with disabilities must participate with their non-disabled peers to the maximum extent possible. IEP Committees should consider the unique and individual needs of each student when making grade placement decisions. IEP Committees should also ensure that current, relevant, and reliable data is used to make grade placement determinations to ensure that FAPE is provided in alignment with state, local, and federal policies.

Grade placement determination may impact other areas and the following questions should be considered after an appropriate grade placement determination has been made by the IEP Committee.

- Does the student's grade placement determination impact the student's location of services? For example, will placing a student in his/her peer-age grade move the student from an elementary campus to a middle school campus, or from a middle school campus to a high school campus?
- Does the student's grade placement determination impact the student's state-wide assessment? For example, does the grade placement determination place a student in a grade which he/she has already been assessed OR does the grade placement decision place the student in a grade that causes the student to skip a particular grade level assessment? If so, how may that impact state-wide assessment participation?

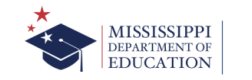

## **56/58 Guidance 16**

Grade placement determination may impact other areas and the following questions should be considered after an appropriate grade placement determination has been made by the IEP Committee.

- Does the student's grade placement determination impact the student's **location of services**?
- Does the student's grade placement determination impact the student's **statewide assessment**?

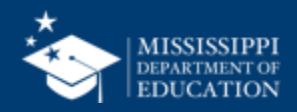

### **Data Domain Mapping: Student**

#### **DOMAIN: STUDENT**

**ENTITY: K12 Student Enrollment** 

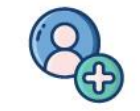

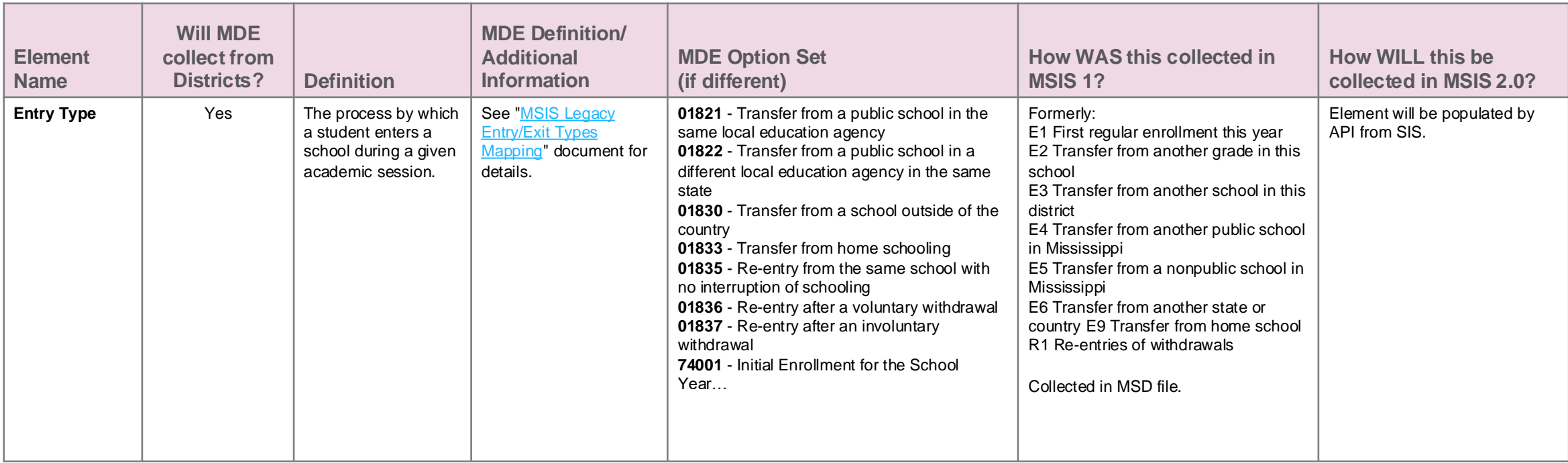

[https://www.mdek12.org/sites/default/files/Offices/MDE/OTSS/MSIS2/RR2024/mapping\\_data\\_domains\\_student.pdf](https://www.mdek12.org/sites/default/files/Offices/MDE/OTSS/MSIS2/RR2024/mapping_data_domains_student.pdf)

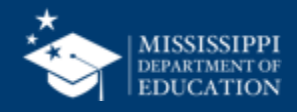

### **Data Domain Mapping: Student**

#### **DOMAIN: STUDENT**

**ENTITY: K12 Student Enrollment** 

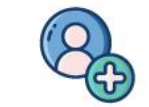

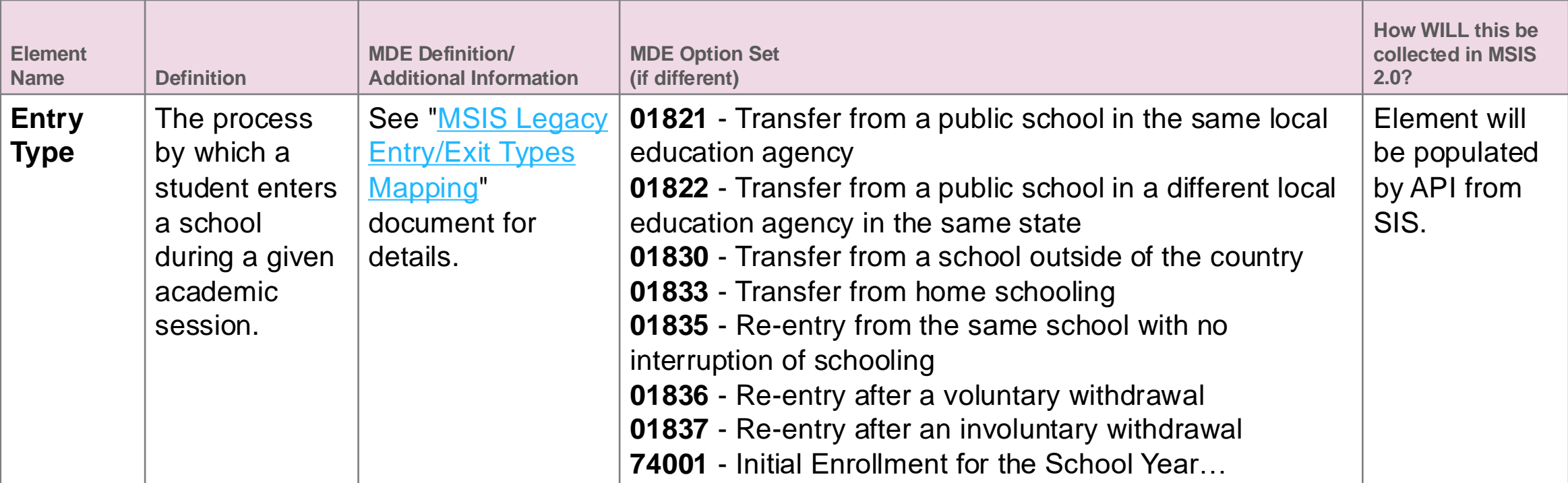

[https://www.mdek12.org/sites/default/files/Offices/MDE/OTSS/MSIS2/RR2024/mapping\\_data\\_domains\\_student.pdf](https://www.mdek12.org/sites/default/files/Offices/MDE/OTSS/MSIS2/RR2024/mapping_data_domains_student.pdf)

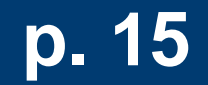

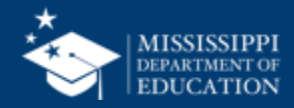

#### **MSIS** LEGACY Entry/Exit Types Mapping

#### **ENTRY TYPES** | MSIS 1.0 Enrollment Codes

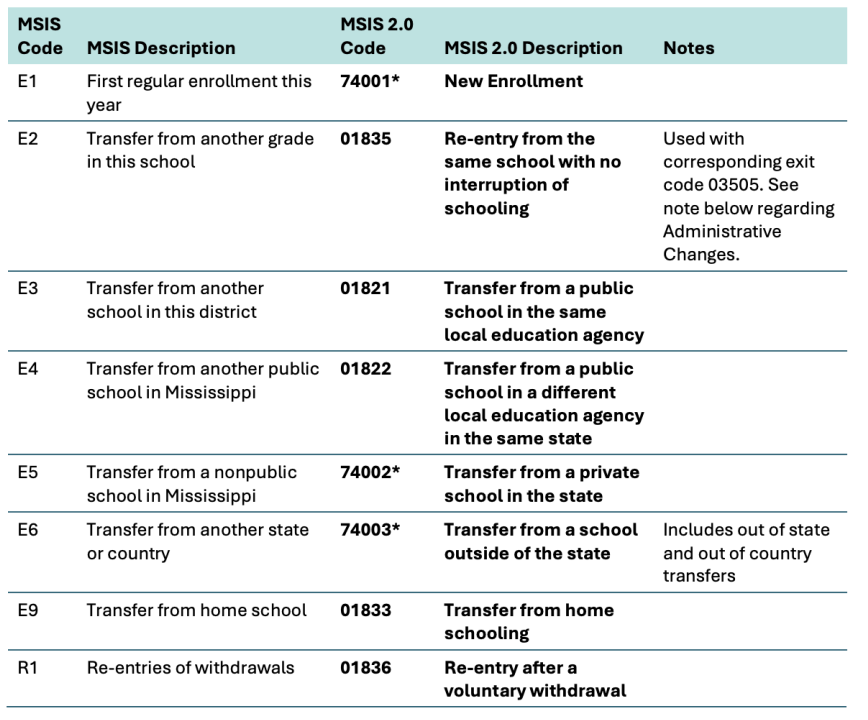

\*New codes proposed through CEDS Open Source Community, not yet added to the CEDS model

New codes will not change in the SIS but will be reflected in MSIS Reports.

 $\bullet$ 

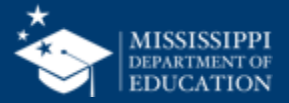

## **ENTRY TYPES**

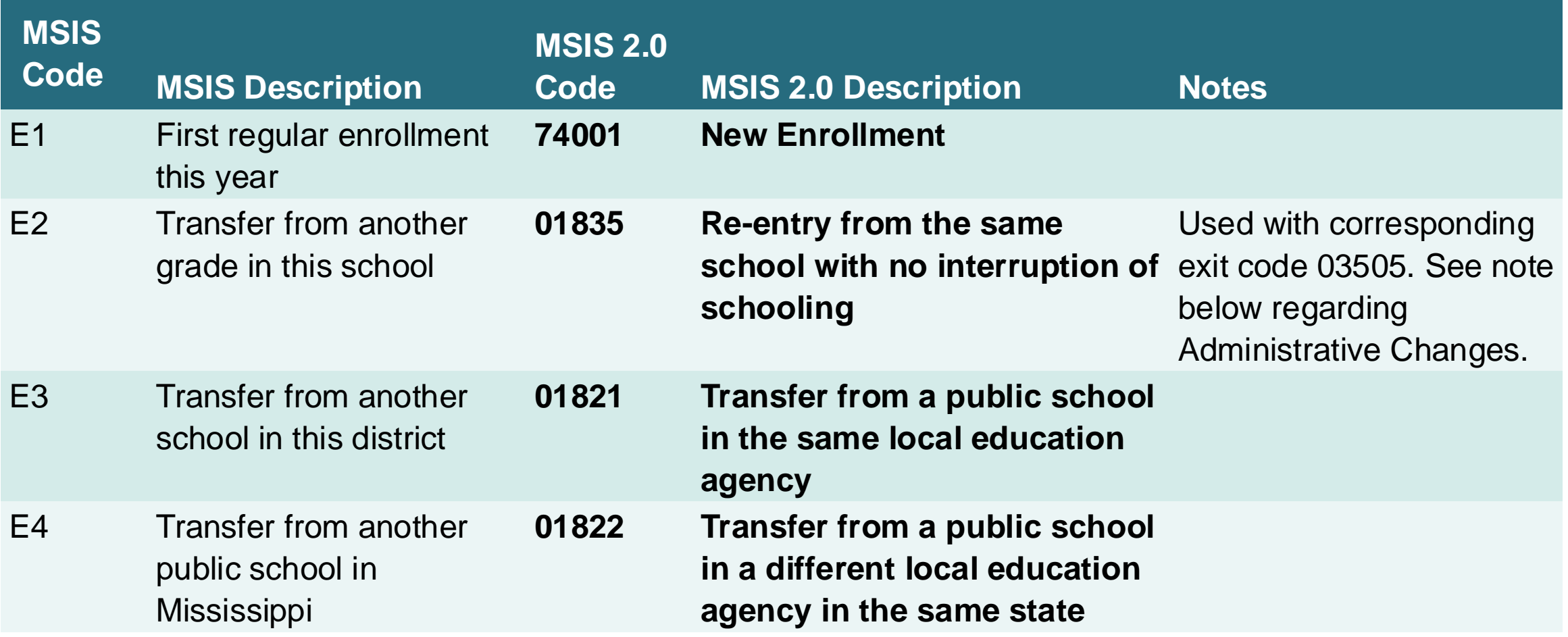

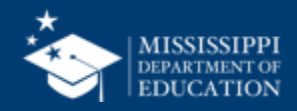

### **ENTRY TYPES**

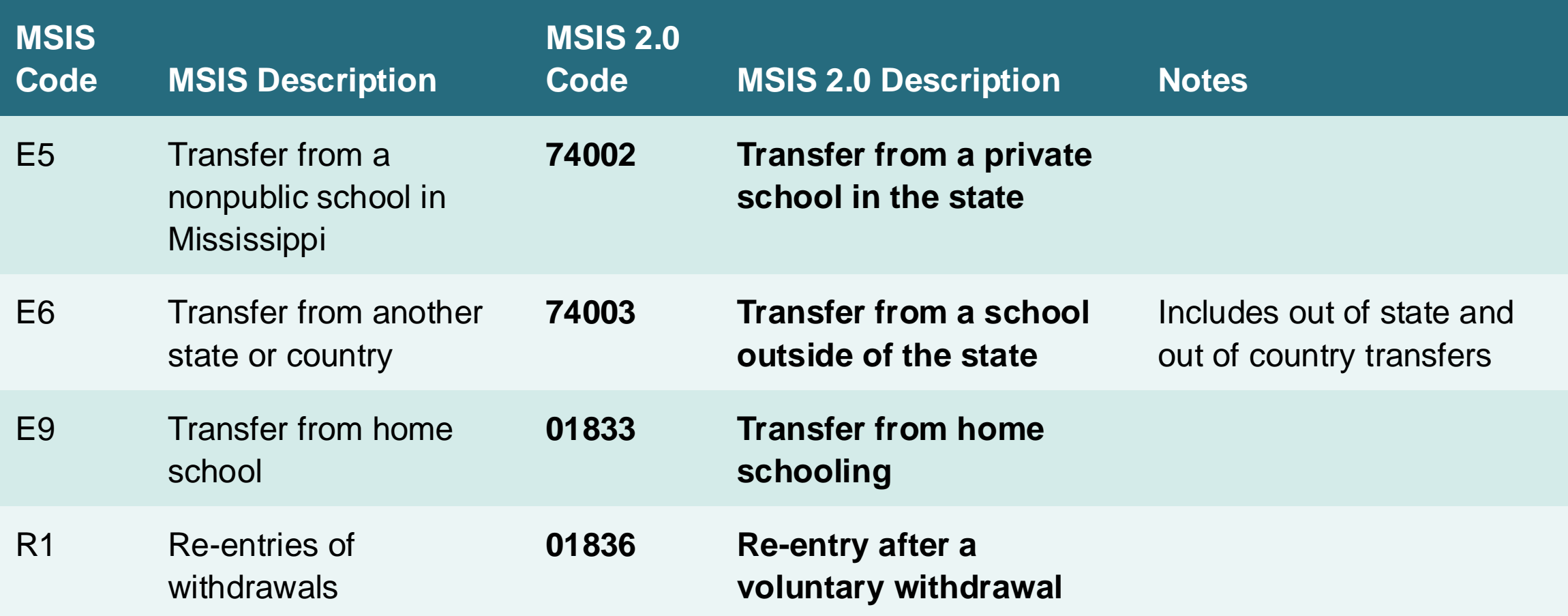

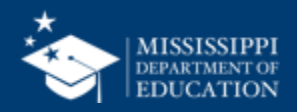

## **EXIT TYPES**

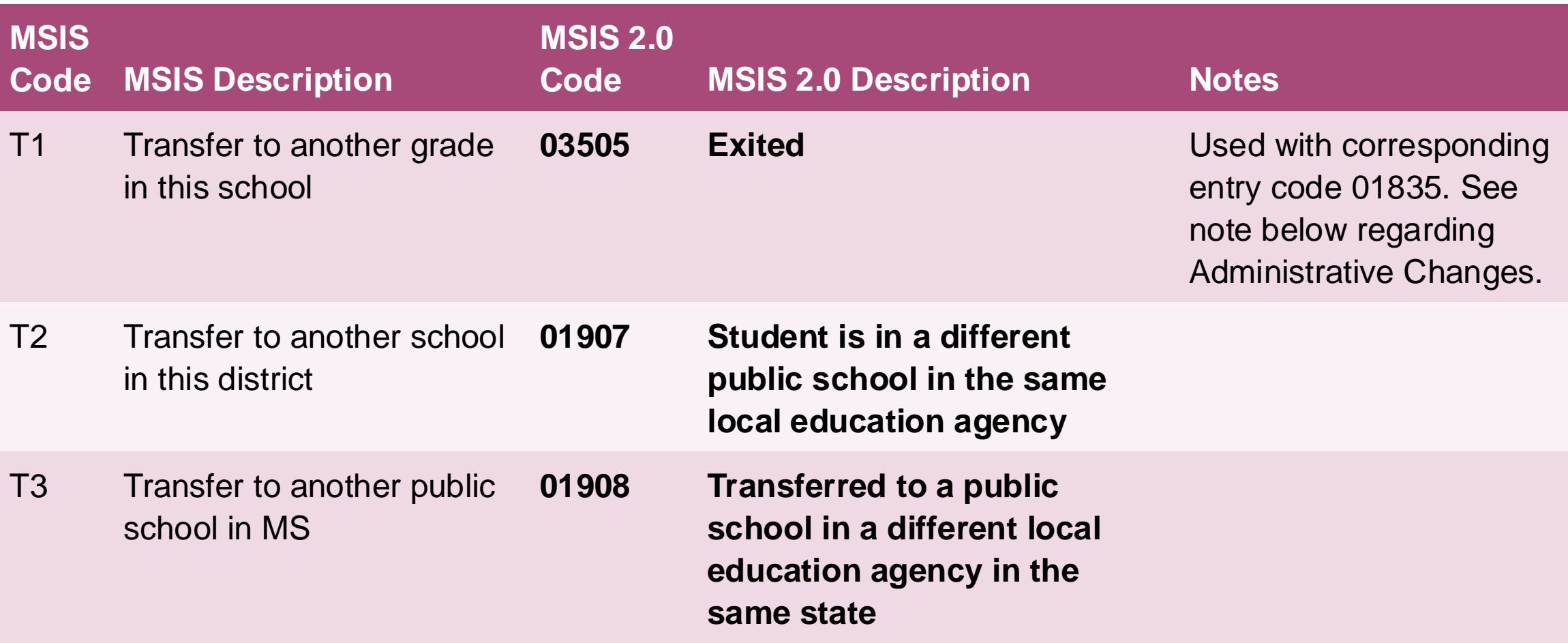

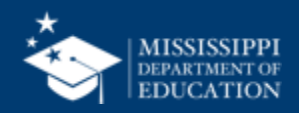

## **EXIT TYPES**

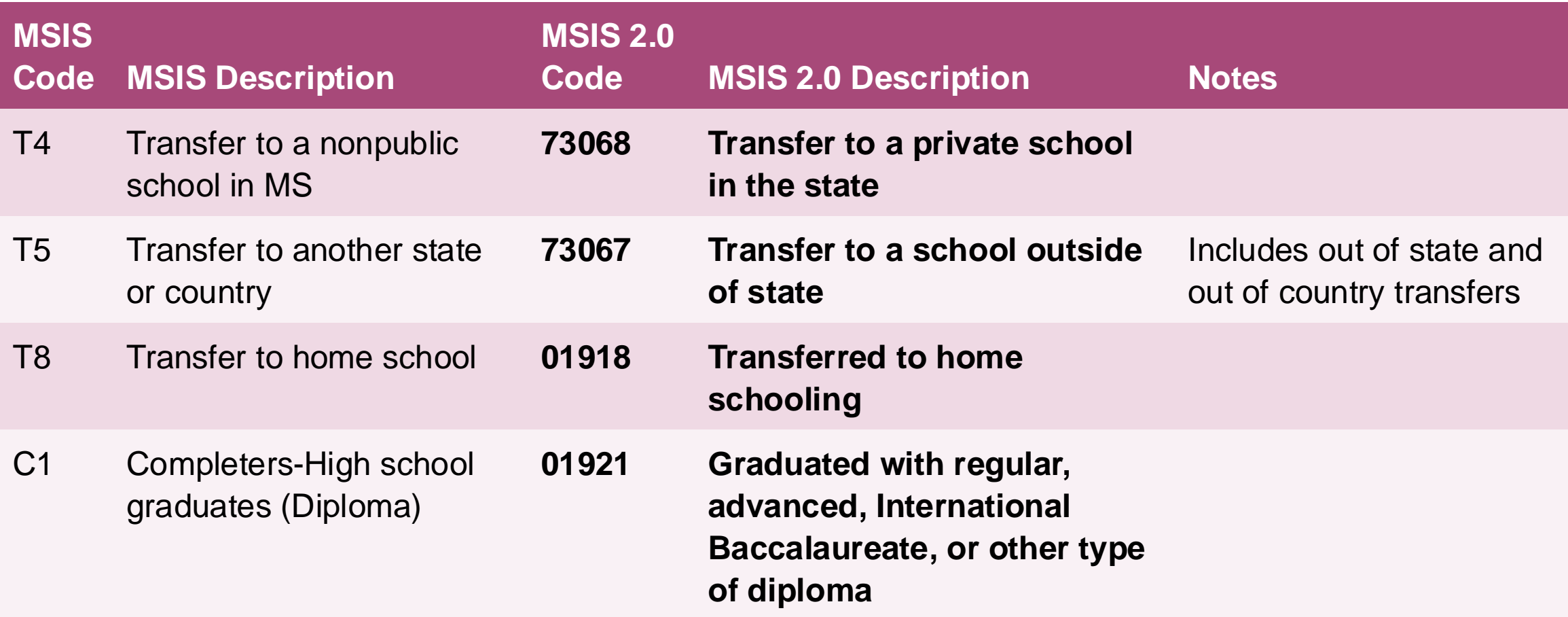

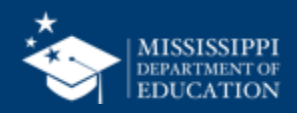

## **EXIT TYPES**

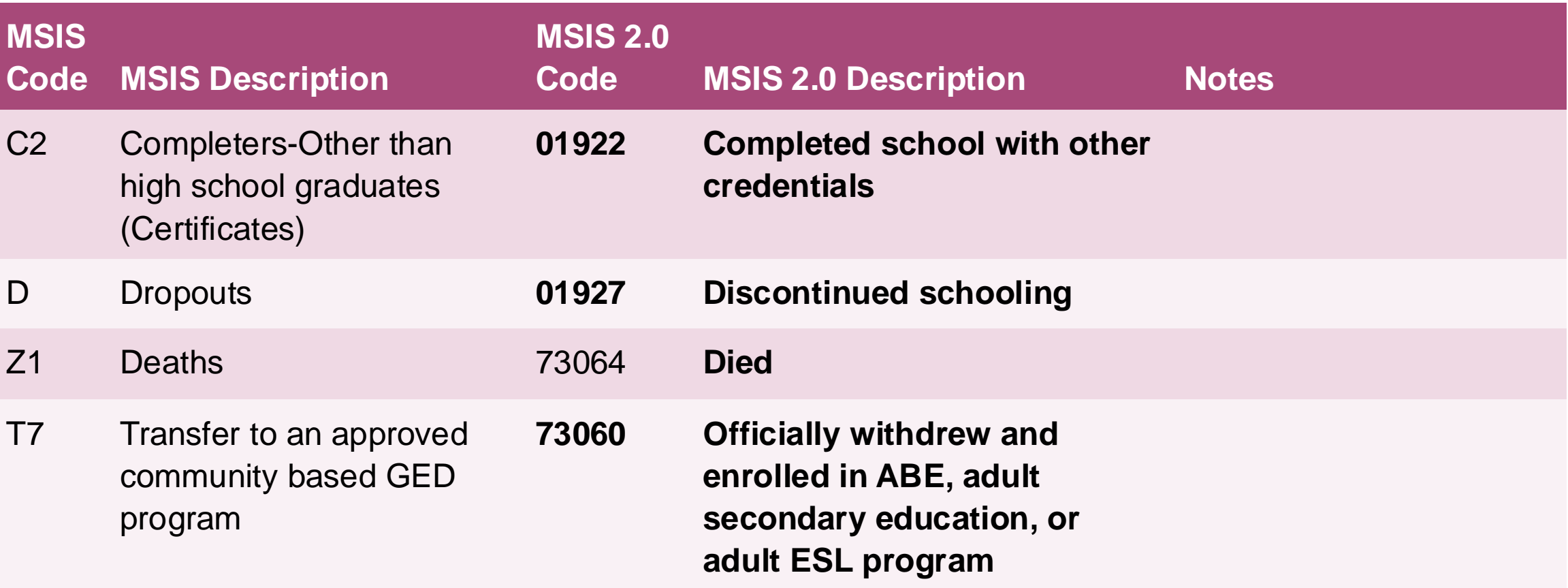

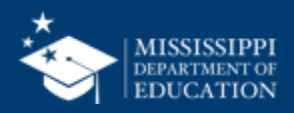

# **ADMINISTRATIVE CHANGES** | Grade Level Changes

The exit type 03505 "Exited" is used in combination with the entry type 01835 "Re-entry from the same school with no interruption of schooling" to change a student's grade level when the student is promoted or demoted during the school year.

 $\overline{2}$ 

**Example:** Student starts the school year in 11<sup>th</sup> grade and is promoted to 12<sup>th</sup> grade on January 6<sup>th</sup>.

The school would submit the **exit type 03505:**

> Entry Date =  $08 - 15 - 2022$ Exit Date =  $01 - 05 - 2023$ Exit Type  $= 03505$ Grade Level = 11

And the school would submit the **entry type 01835:**

Entry Date = 01-06-2023 Exit Date = NULL/Blank Entry Type  $= 01835$ Grade Level  $= 12$ 

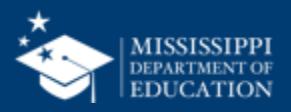

### **Data Domain Mapping: Student 26**

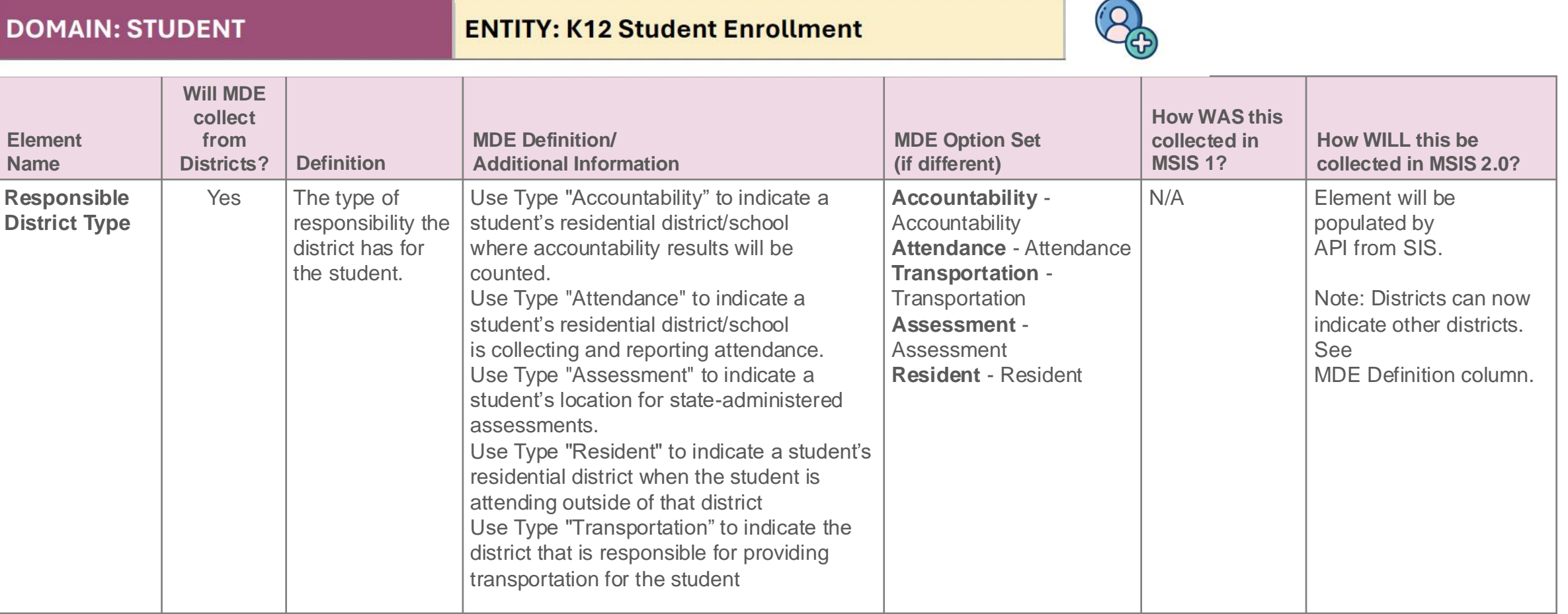

[https://www.mdek12.org/sites/default/files/Offices/MDE/OTSS/MSIS2/RR2024/mapping\\_data\\_domains\\_student.pdf](https://www.mdek12.org/sites/default/files/Offices/MDE/OTSS/MSIS2/RR2024/mapping_data_domains_student.pdf)

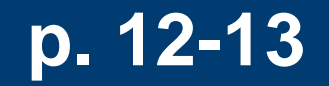

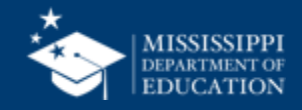

### **Data Domain Mapping: Student**

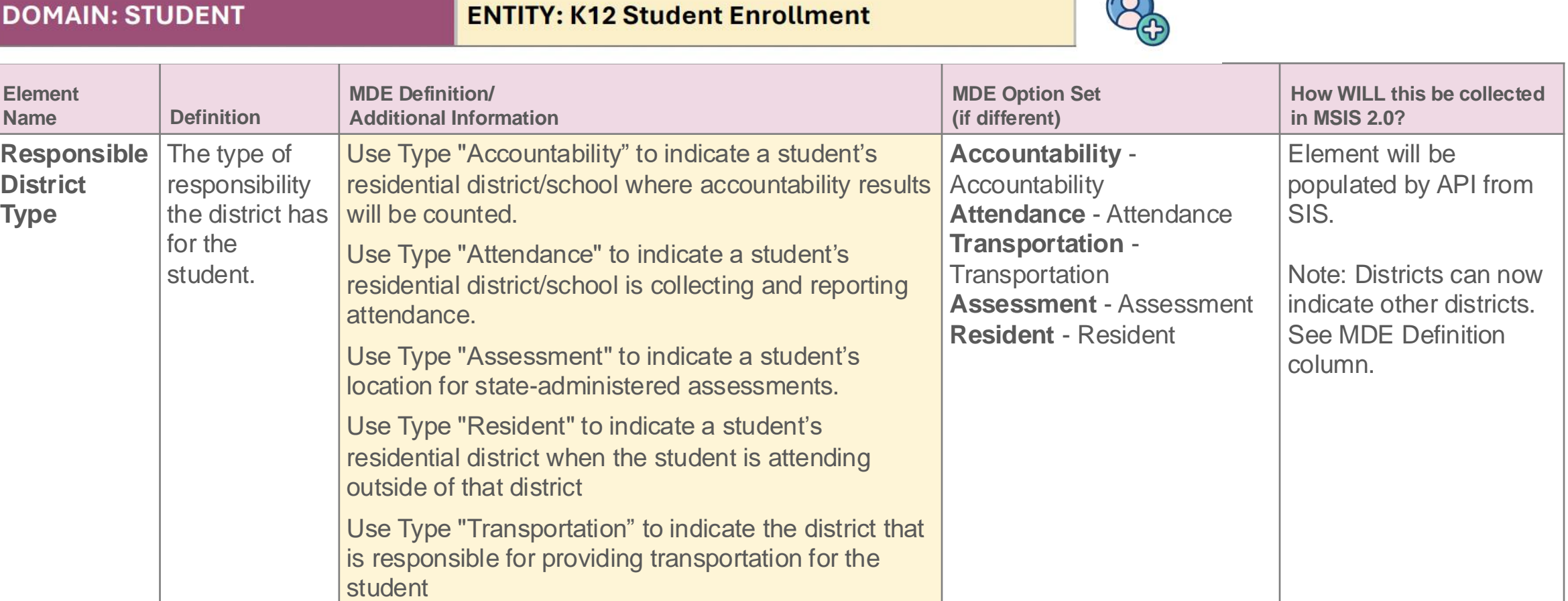

 $\Omega$ 

[https://www.mdek12.org/sites/default/files/Offices/MDE/OTSS/MSIS2/RR2024/mapping\\_data\\_domains\\_student.pdf](https://www.mdek12.org/sites/default/files/Offices/MDE/OTSS/MSIS2/RR2024/mapping_data_domains_student.pdf)

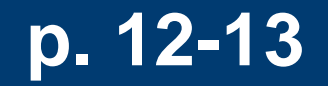

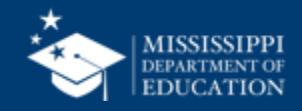

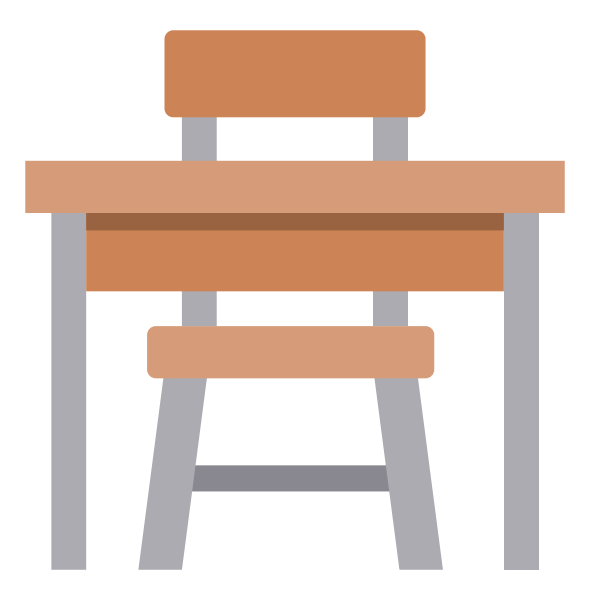

# **Attendance** Changes to data elements

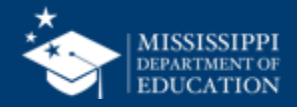

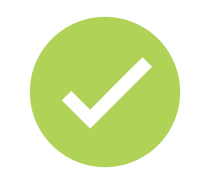

Attendance will be reported for each day (present or absent), not just absences.

Data Element option set:

- **Present** Present
- **ExcusedAbsence** Excused Absence
- **UnexcusedAbsence** Unexcused Absence

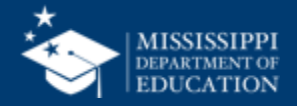

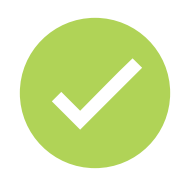

Students **CAN** be absent on the first day of enrollment. (Ex: Suspension carrying over from prior year.)

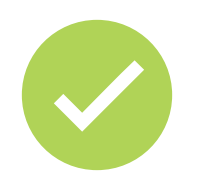

Mark students as No Shows in your SIS. SIS will send a status of students who are "no shows" to MSIS.

For more information about this and other beginning-of-year enrollments that will be handled by your SIS, please reach out to your vendor.

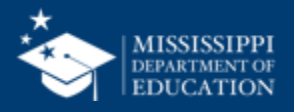

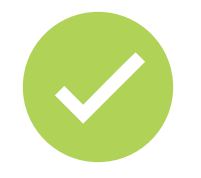

Data will be transferred nightly via API from the SIS as a **rolling 45-day attendance record** for each student. This allows any edits made to a student's attendance in the past 45 days to be captured.

On June 30, the API will send a student's attendance for the complete school year, allowing for any changes to be captured that were made after any of the previous 45-day windows.

**Any changes made to attendance after a certification period has passed will not change the certified attendance.** However, the student's attendance will be correctly reflected in MSIS.

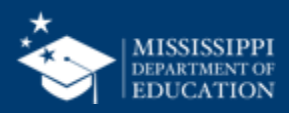

# **Student Ownership**

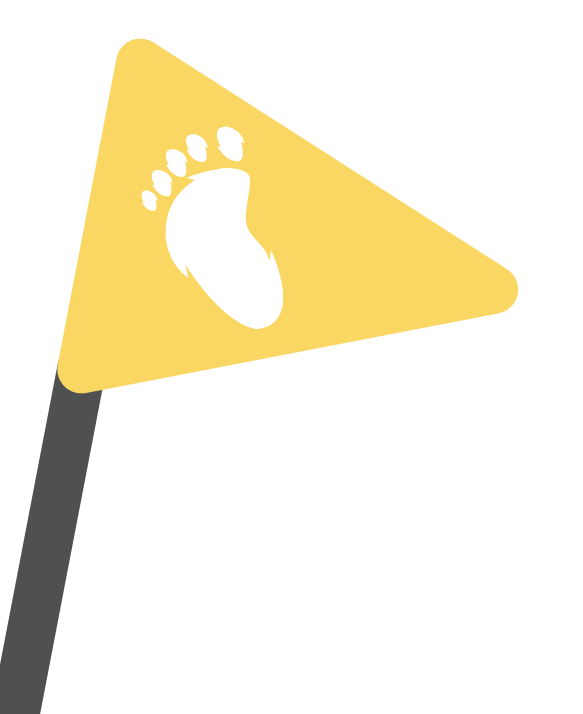

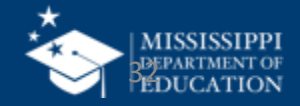

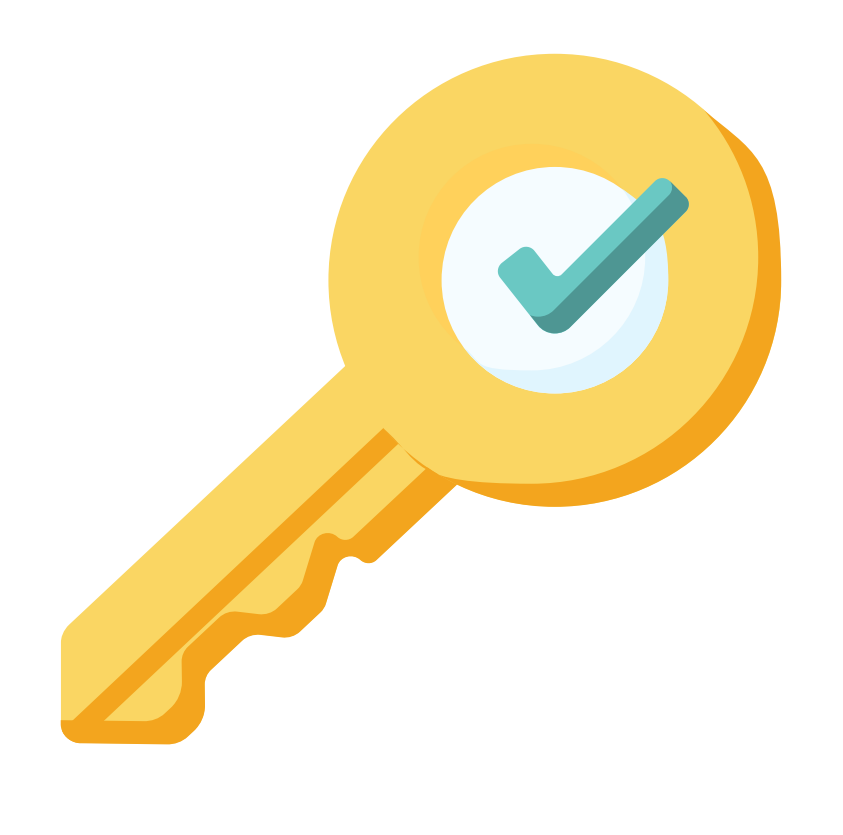

# **Permission: Student + Student Ownership**

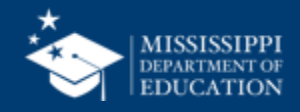

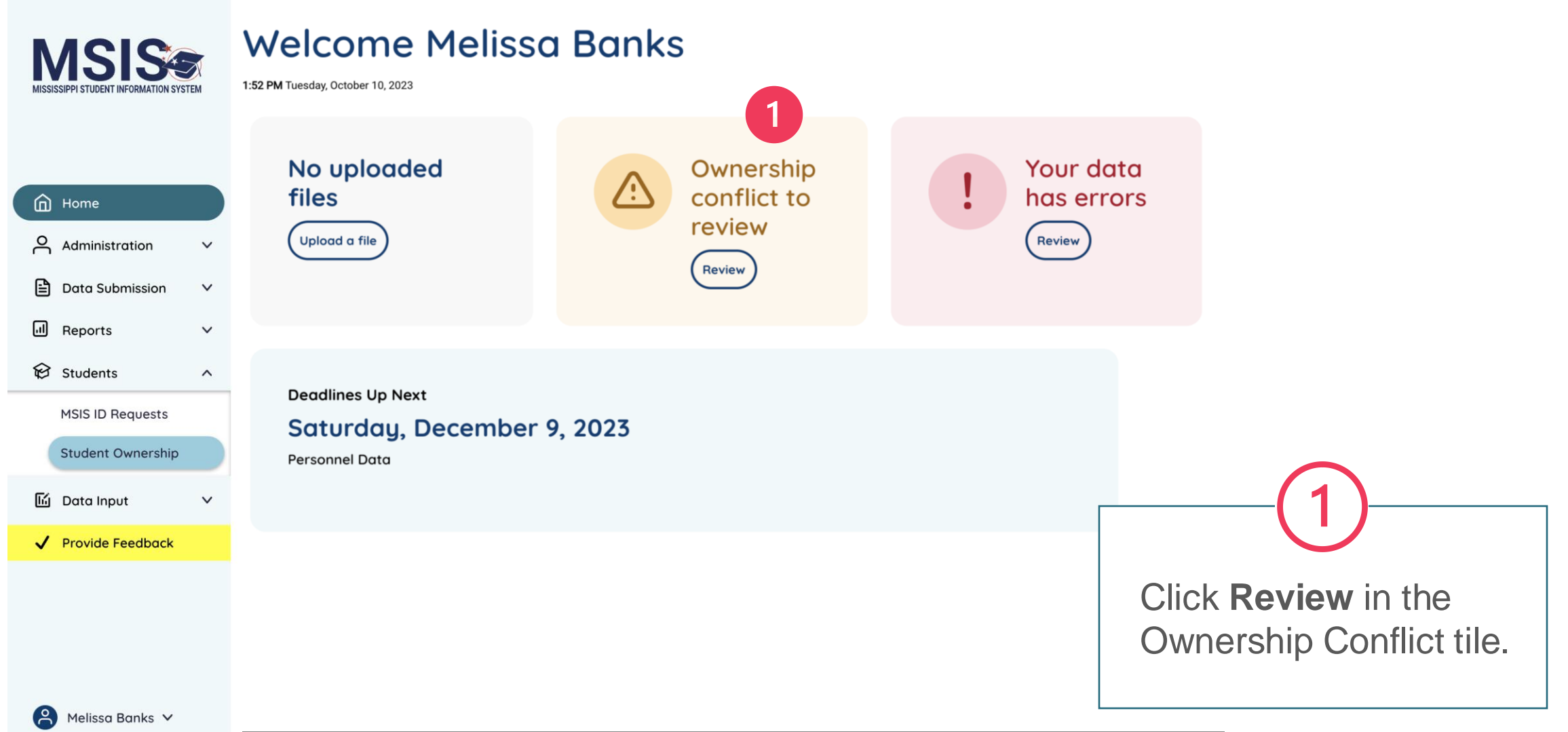

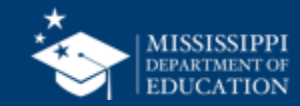

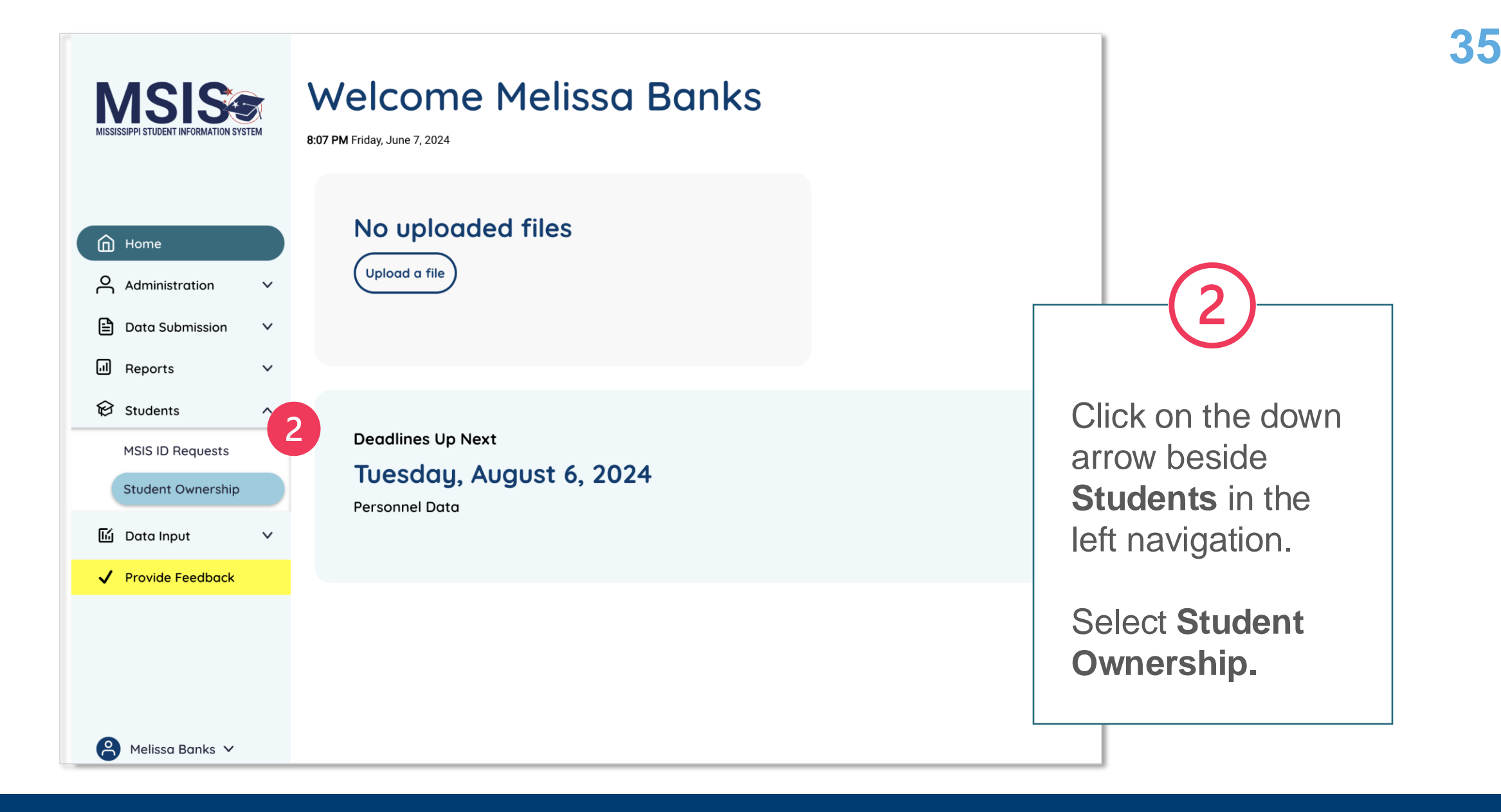

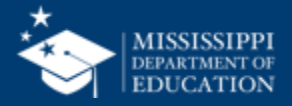

#### **MSISS I STUDENT INFORMATION SYS**

This is a Design and May Change<br>Based on Feedback

### **Student Ownership**

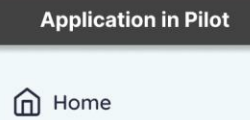

ed Data Submission

ill Reports

Students

Accreditation

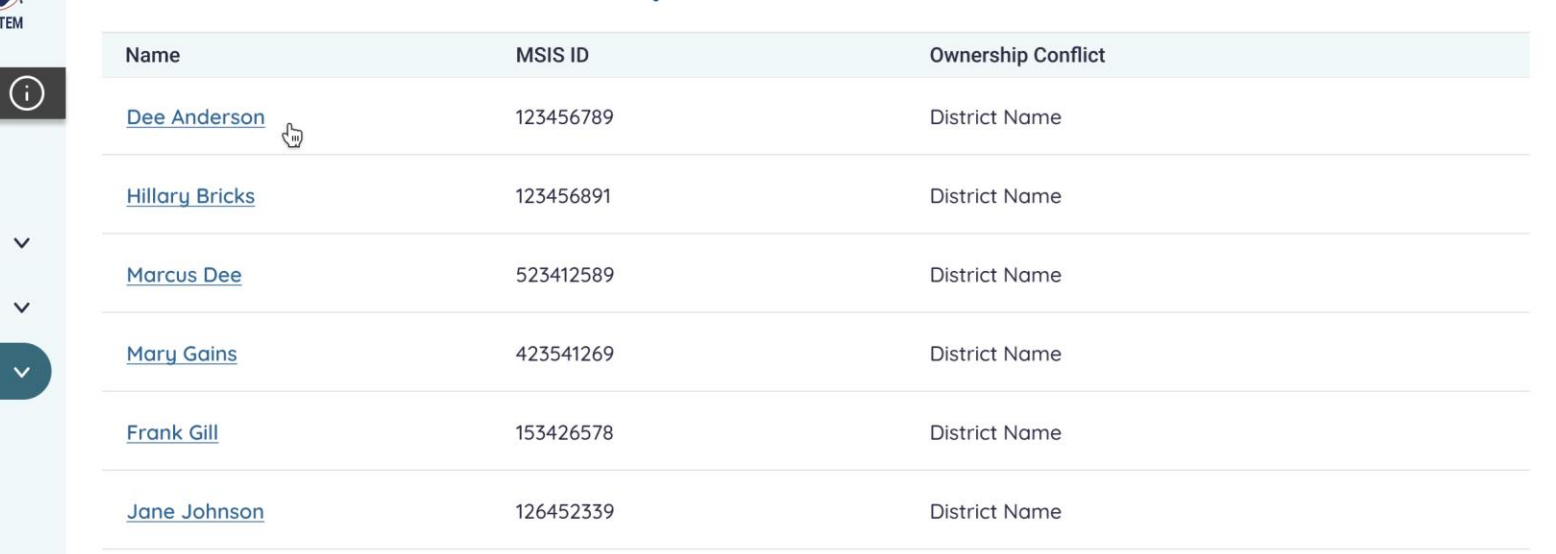

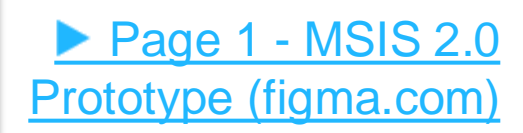

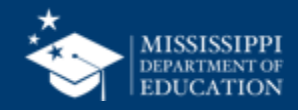

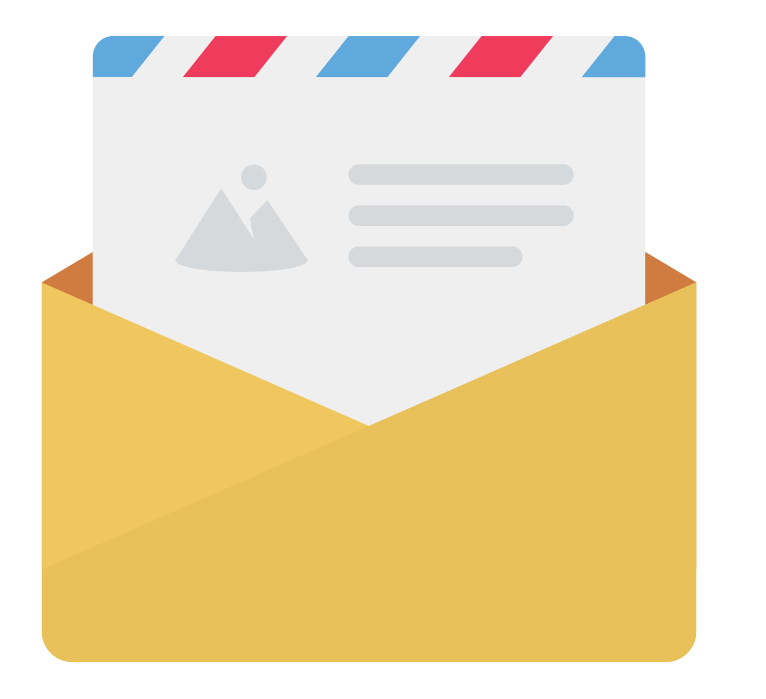

# **Continue**

any local policies/procedures for documentation required to release students *(i.e., letterhead from another district, etc.).*

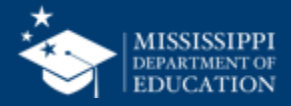

# **SIS "Releasing"** takes place in the through student withdrawals

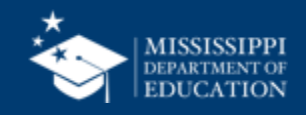

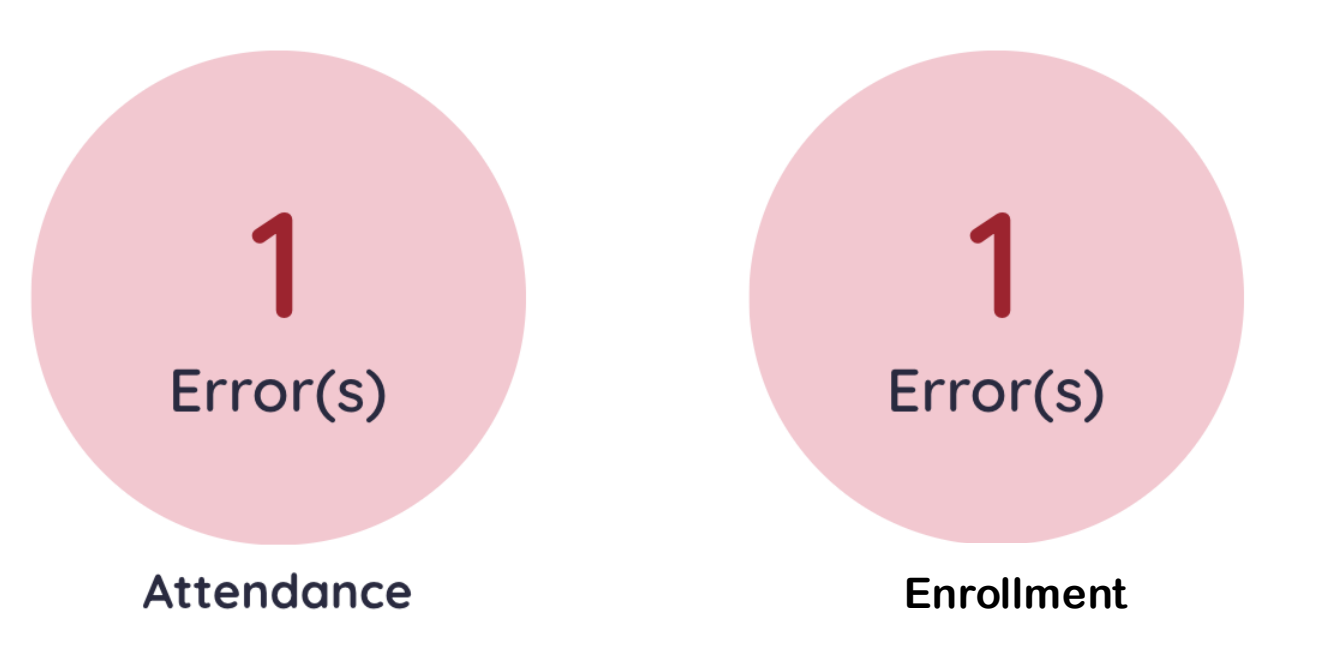

# Enrollment & Attendance errors will show in the Data Quality Dashboard

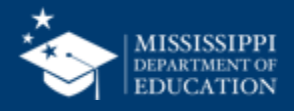

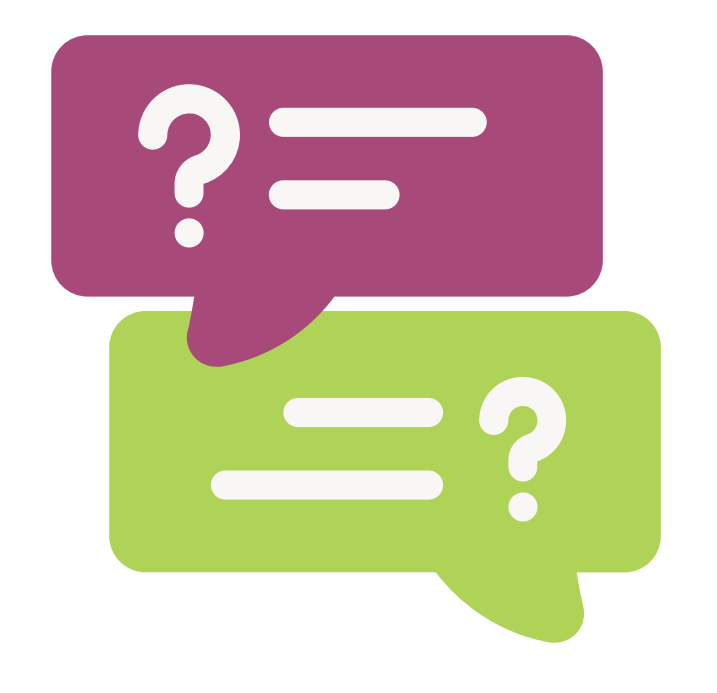

# **Questions?**

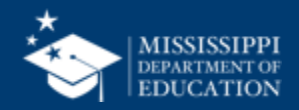

# **Reporting**

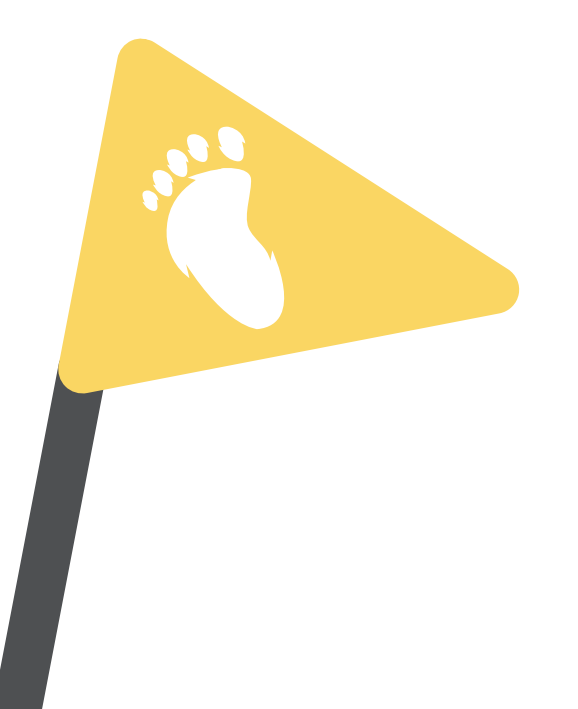

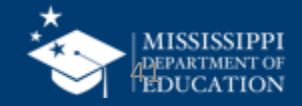

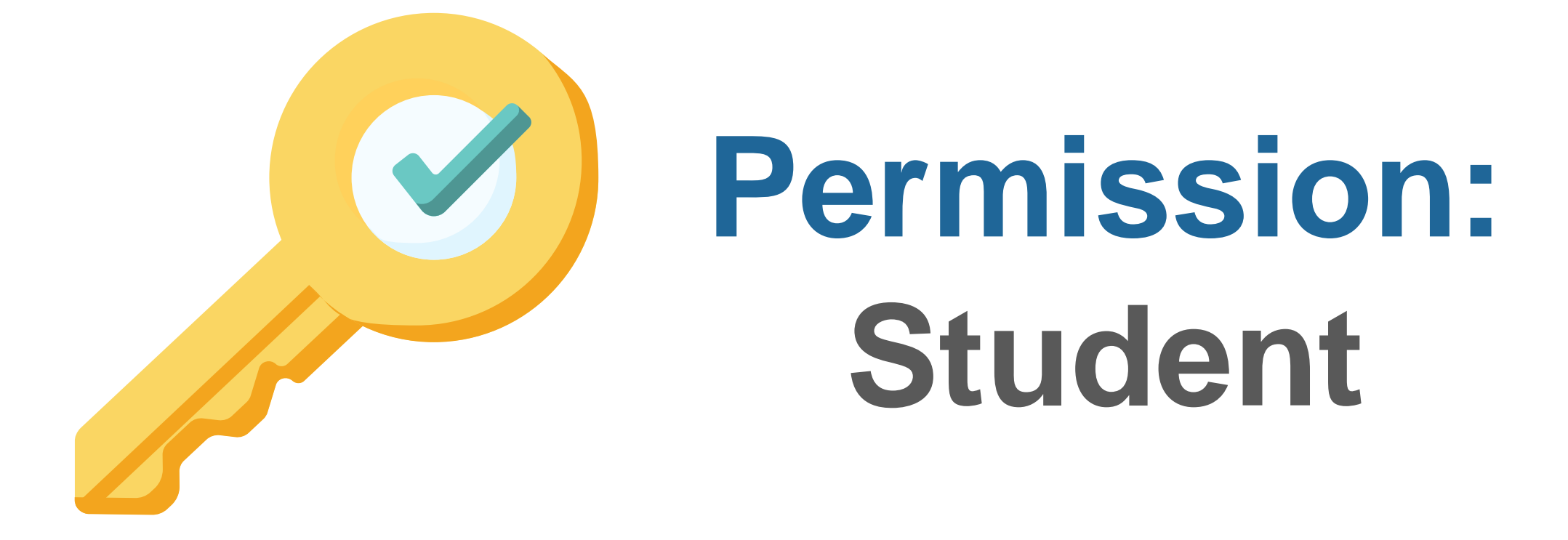

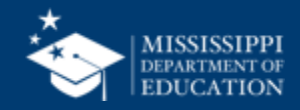

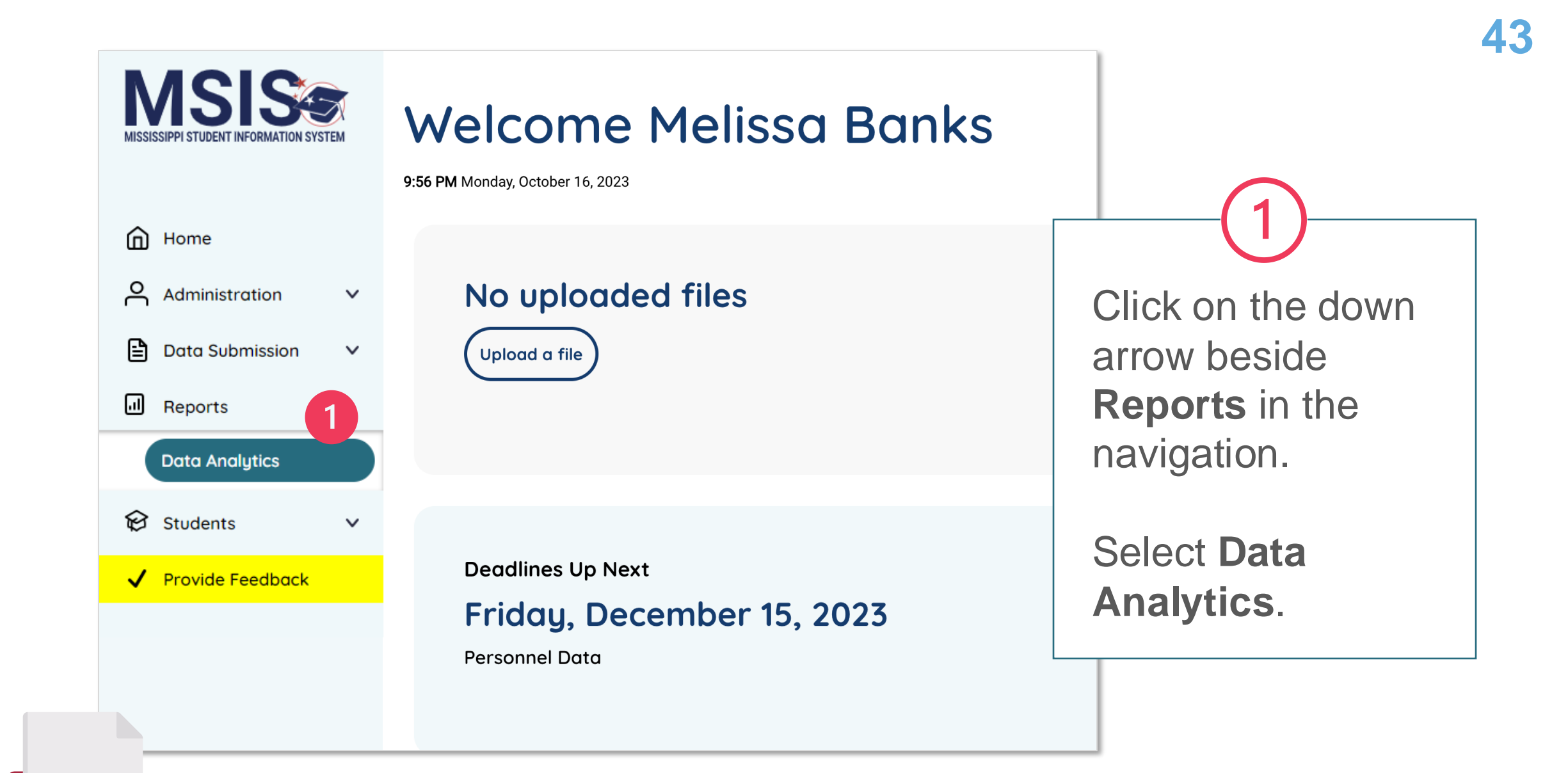

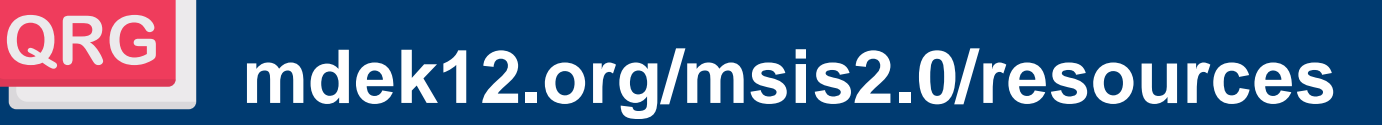

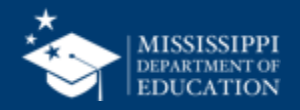

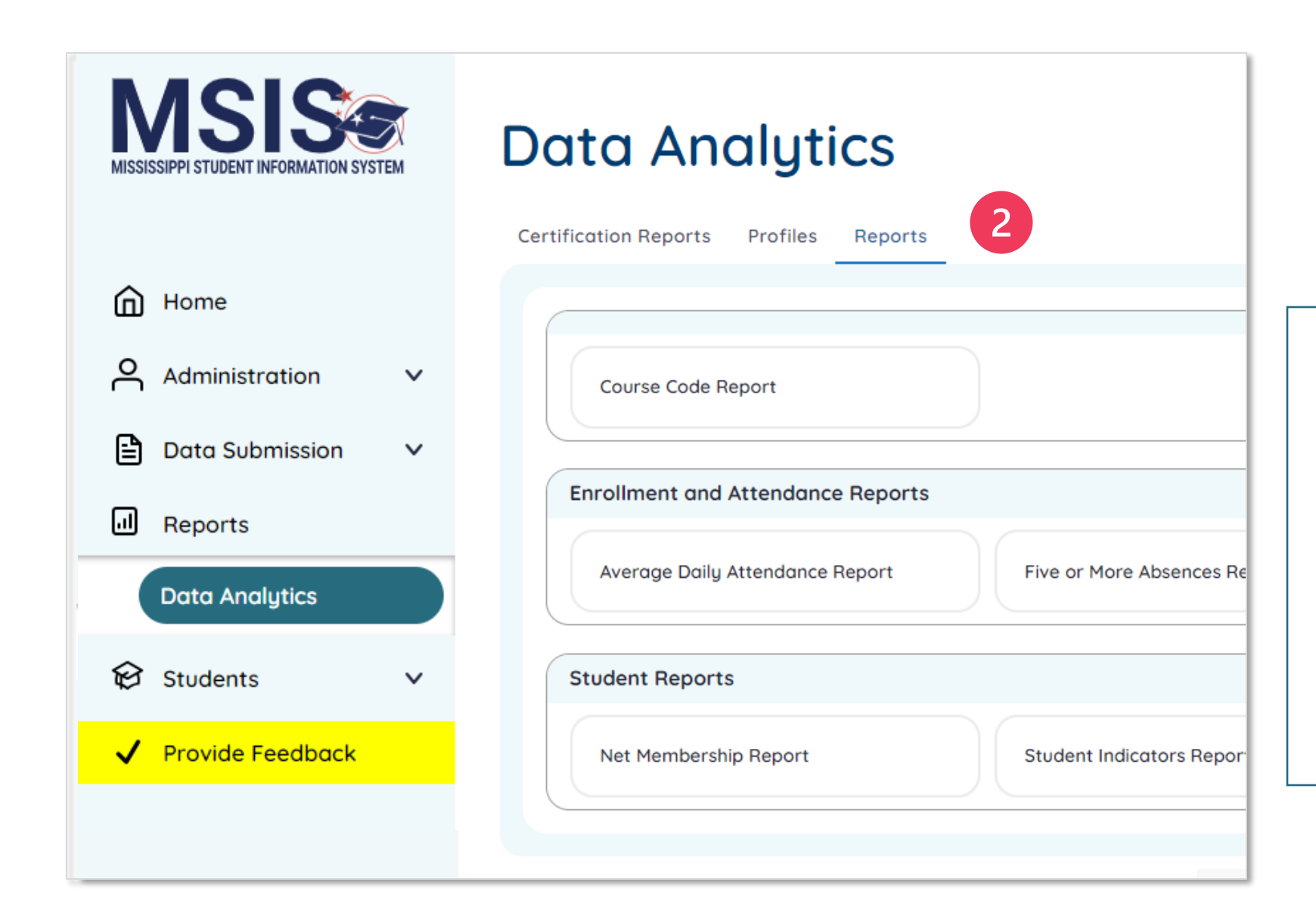

Click on the **Reports** tab to see available reports (based on assigned permissions).

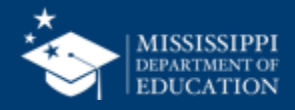

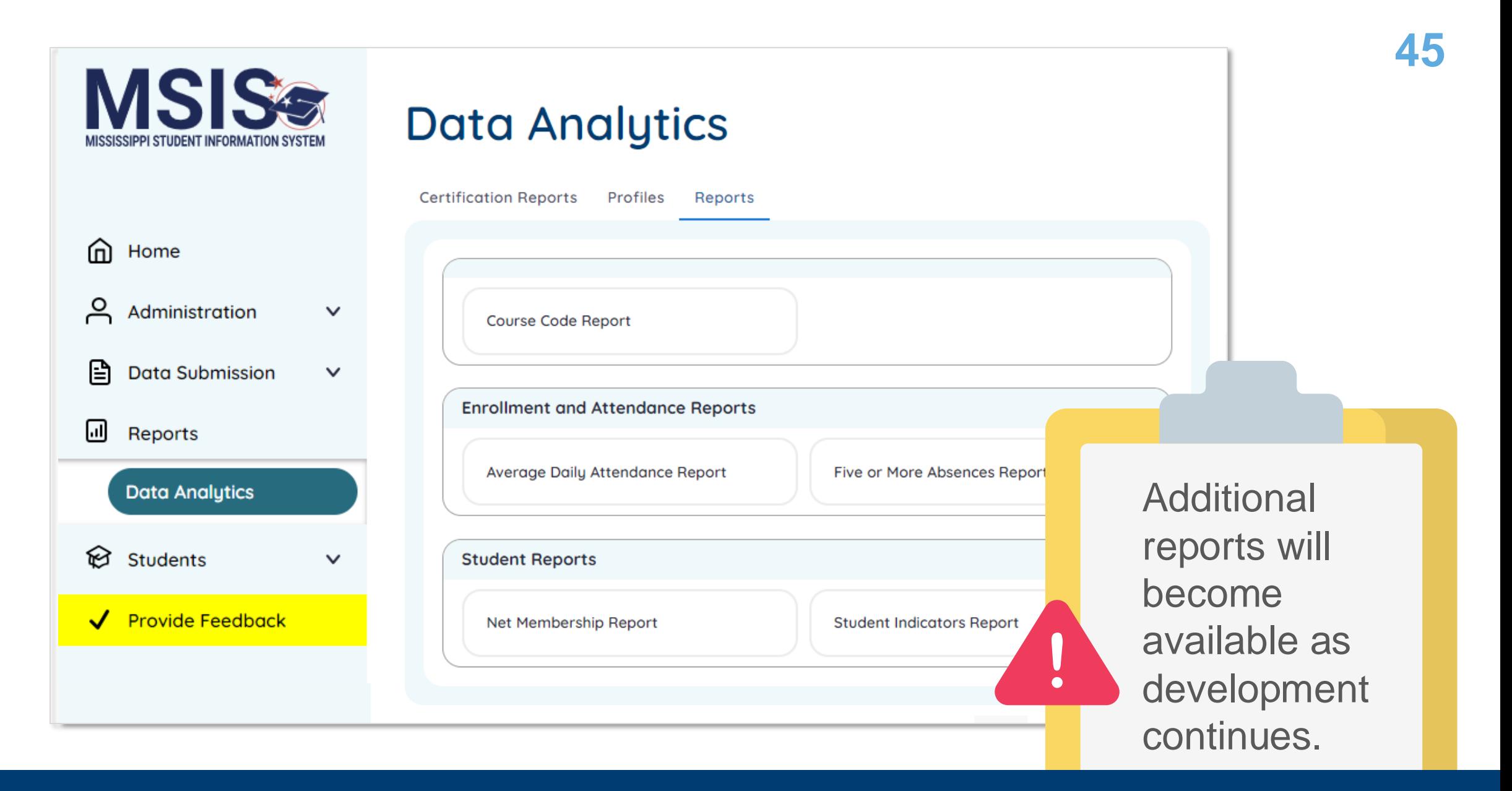

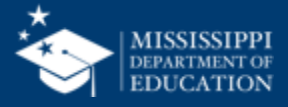

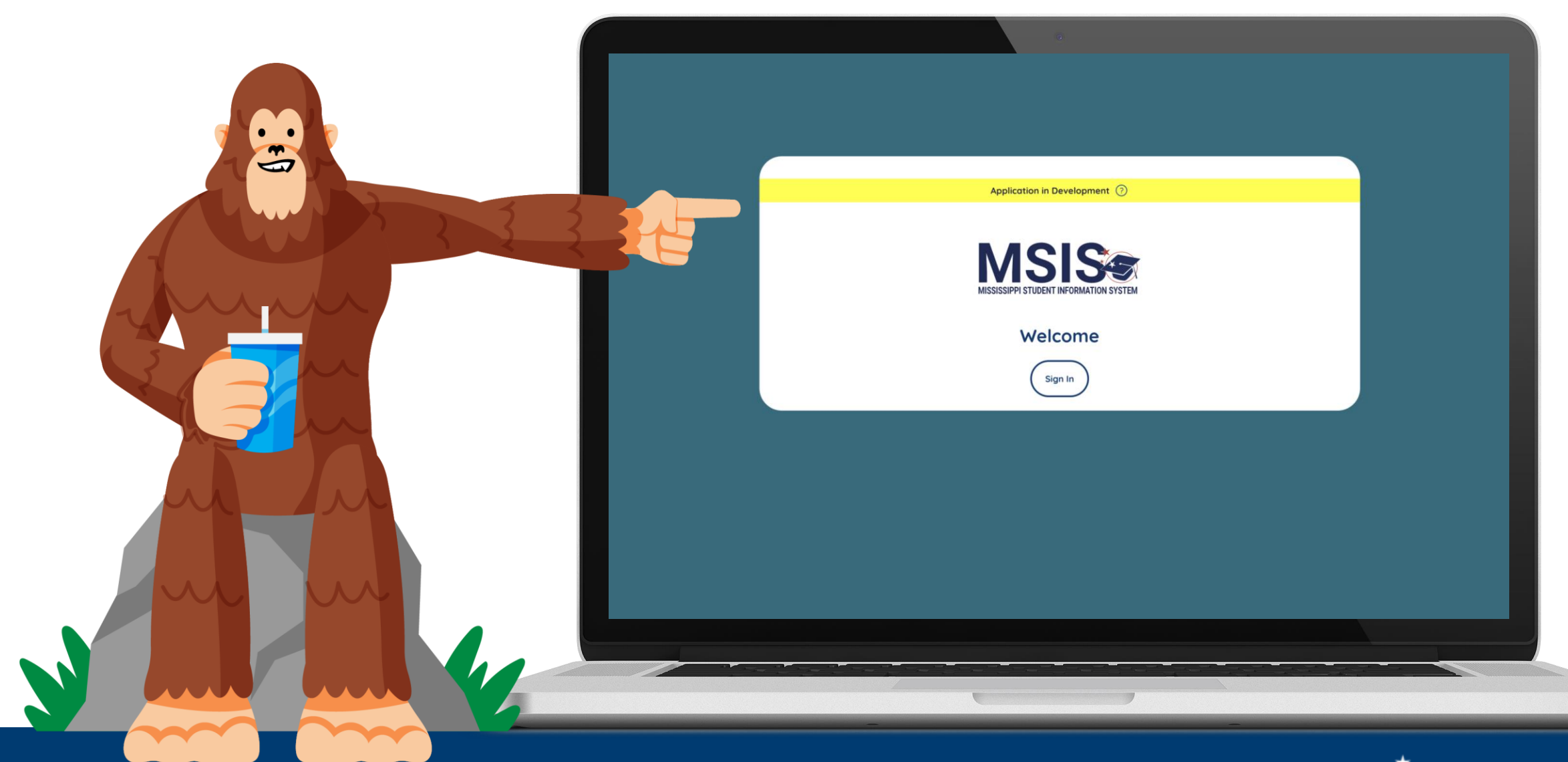

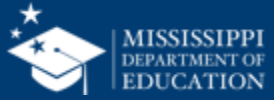

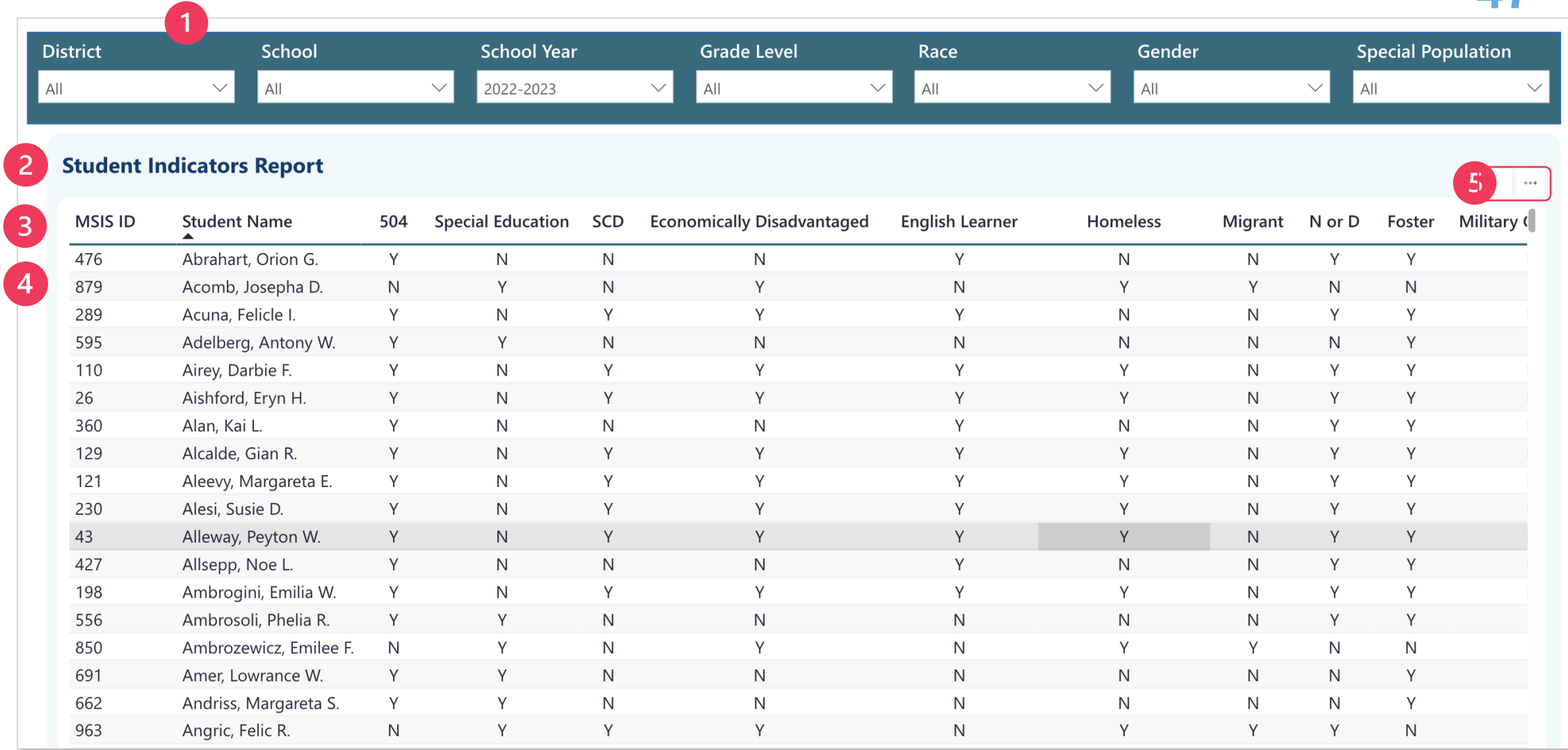

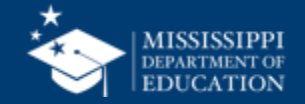

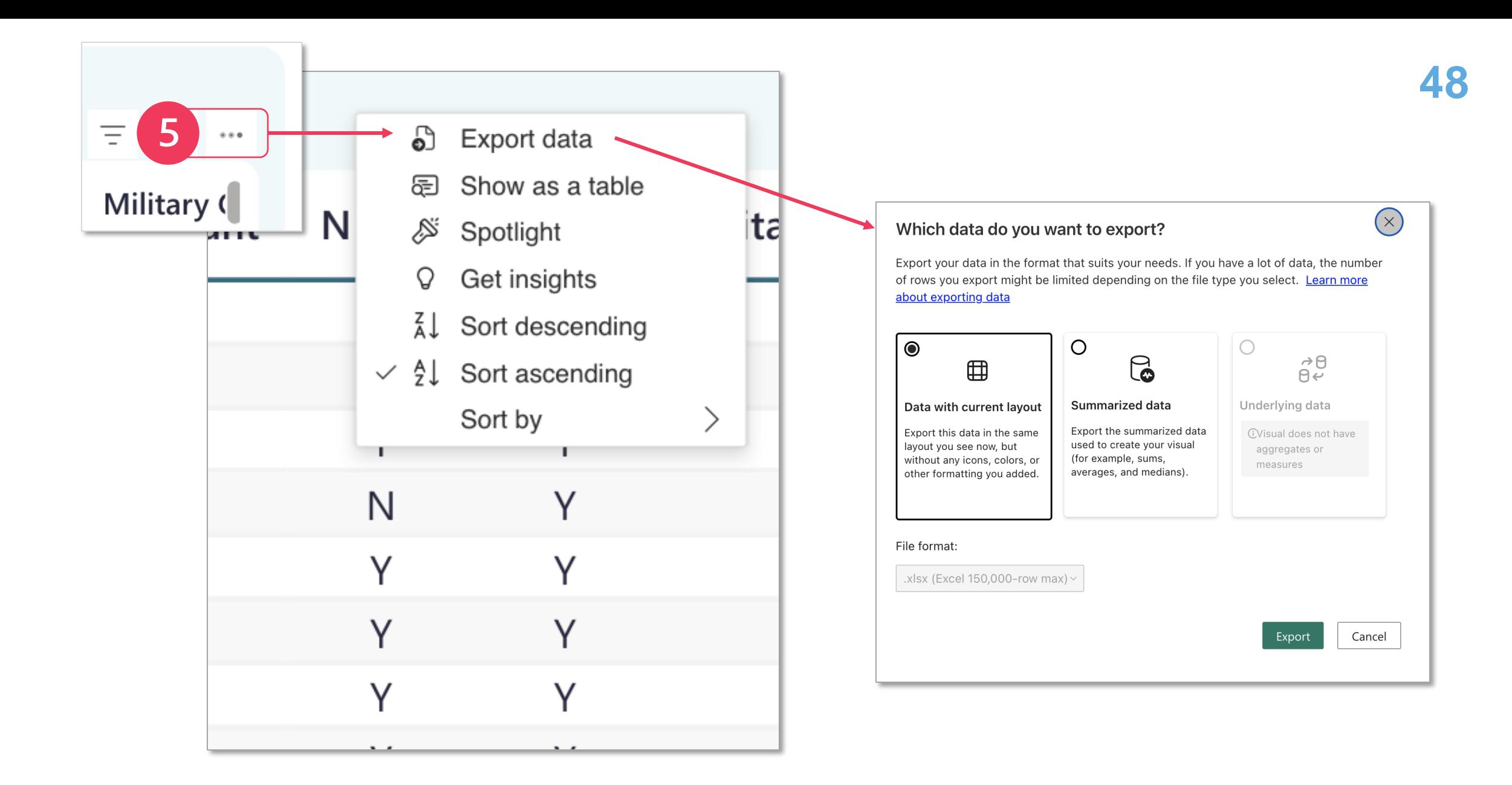

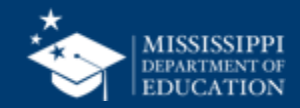

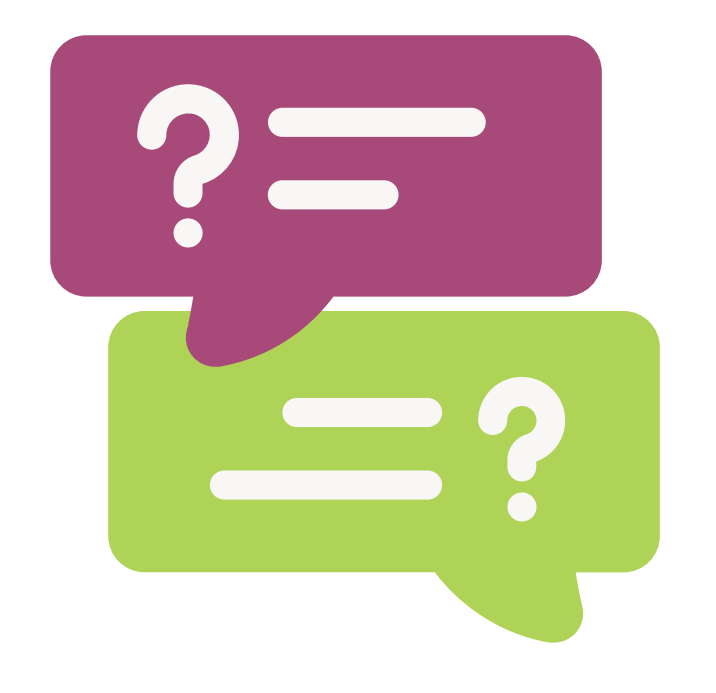

# **Questions?**

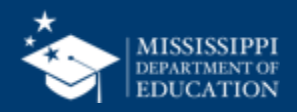

# **Data Quality**

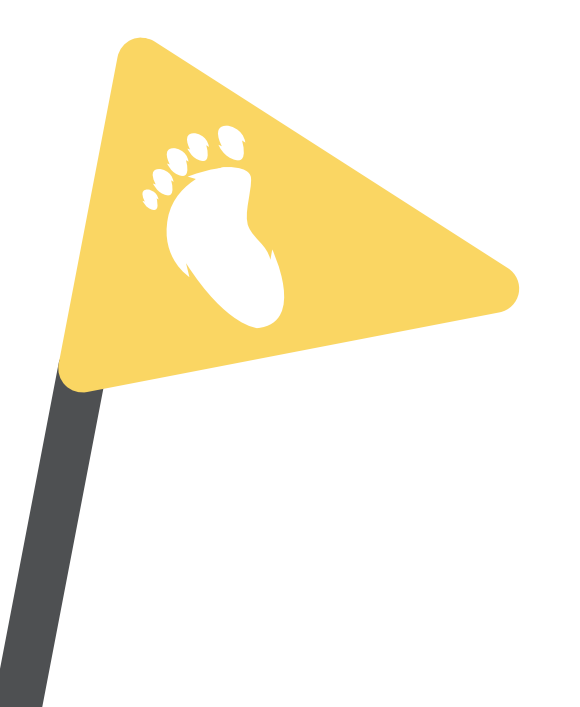

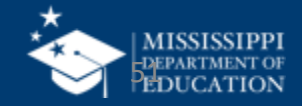

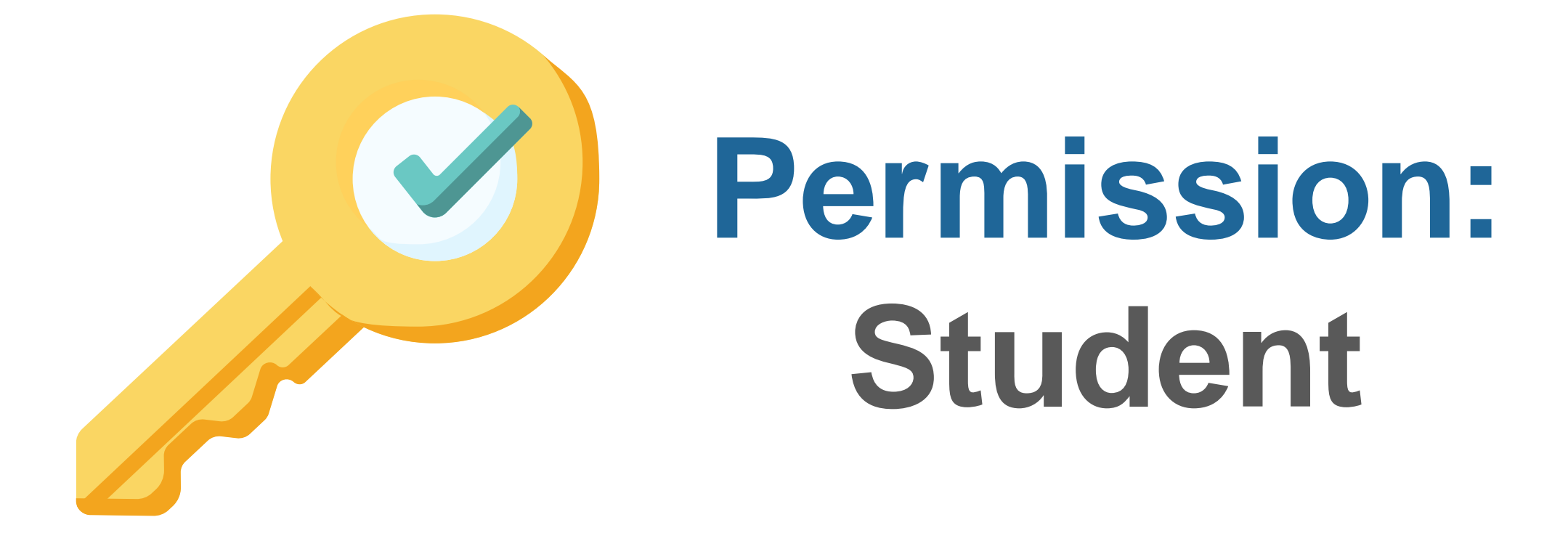

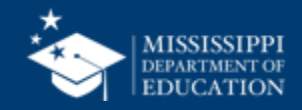

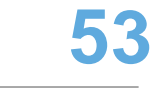

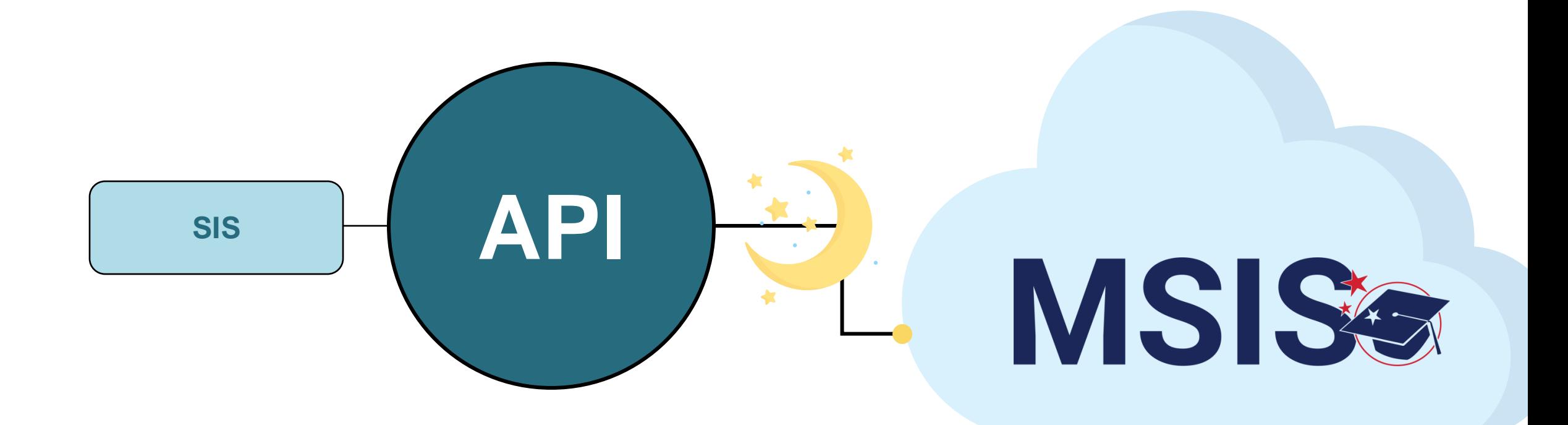

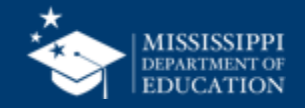

### **Uploading and Reviewing Student Data**

**MSIS Staff** reviews dashboards and reports daily to check for errors

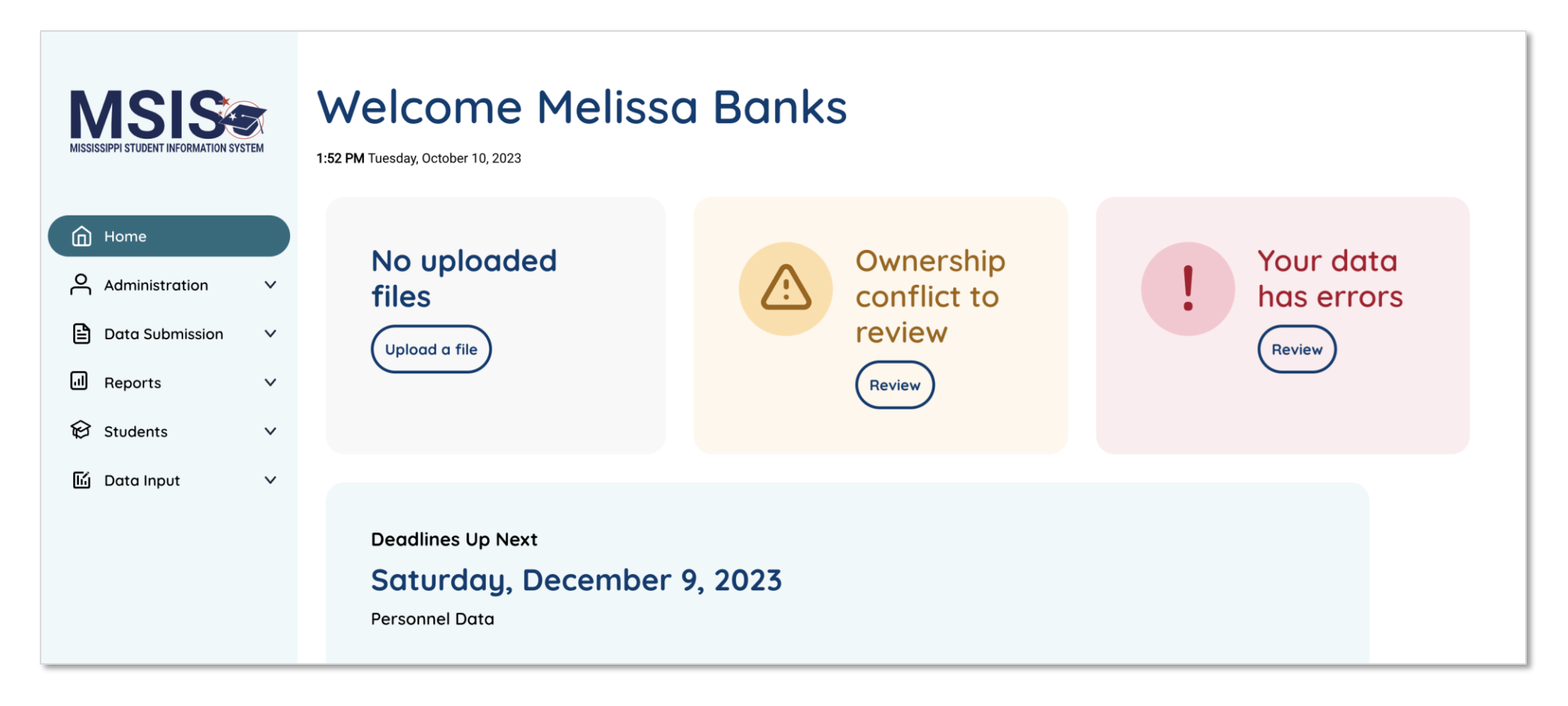

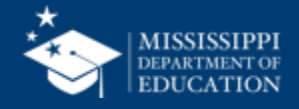

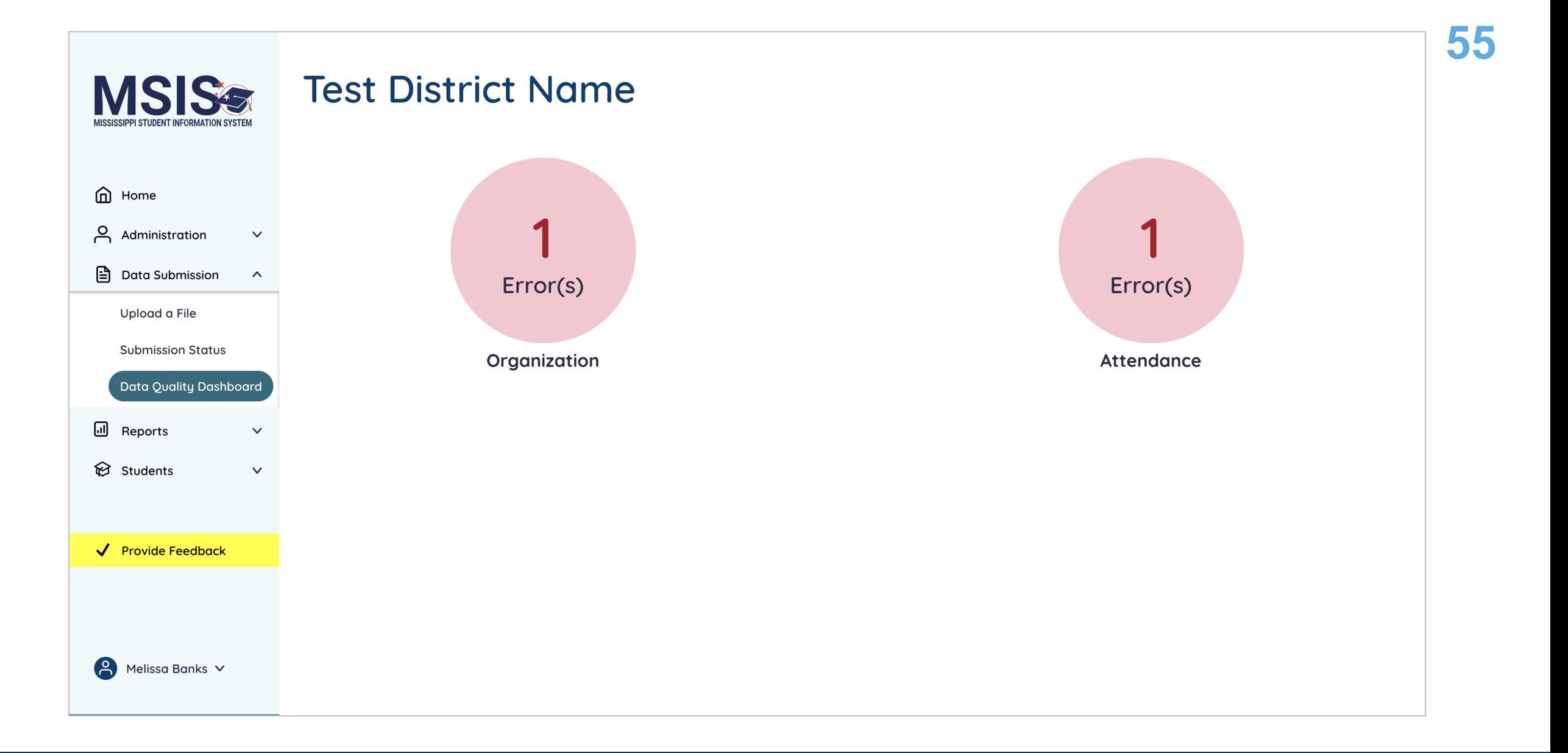

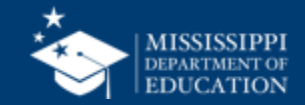

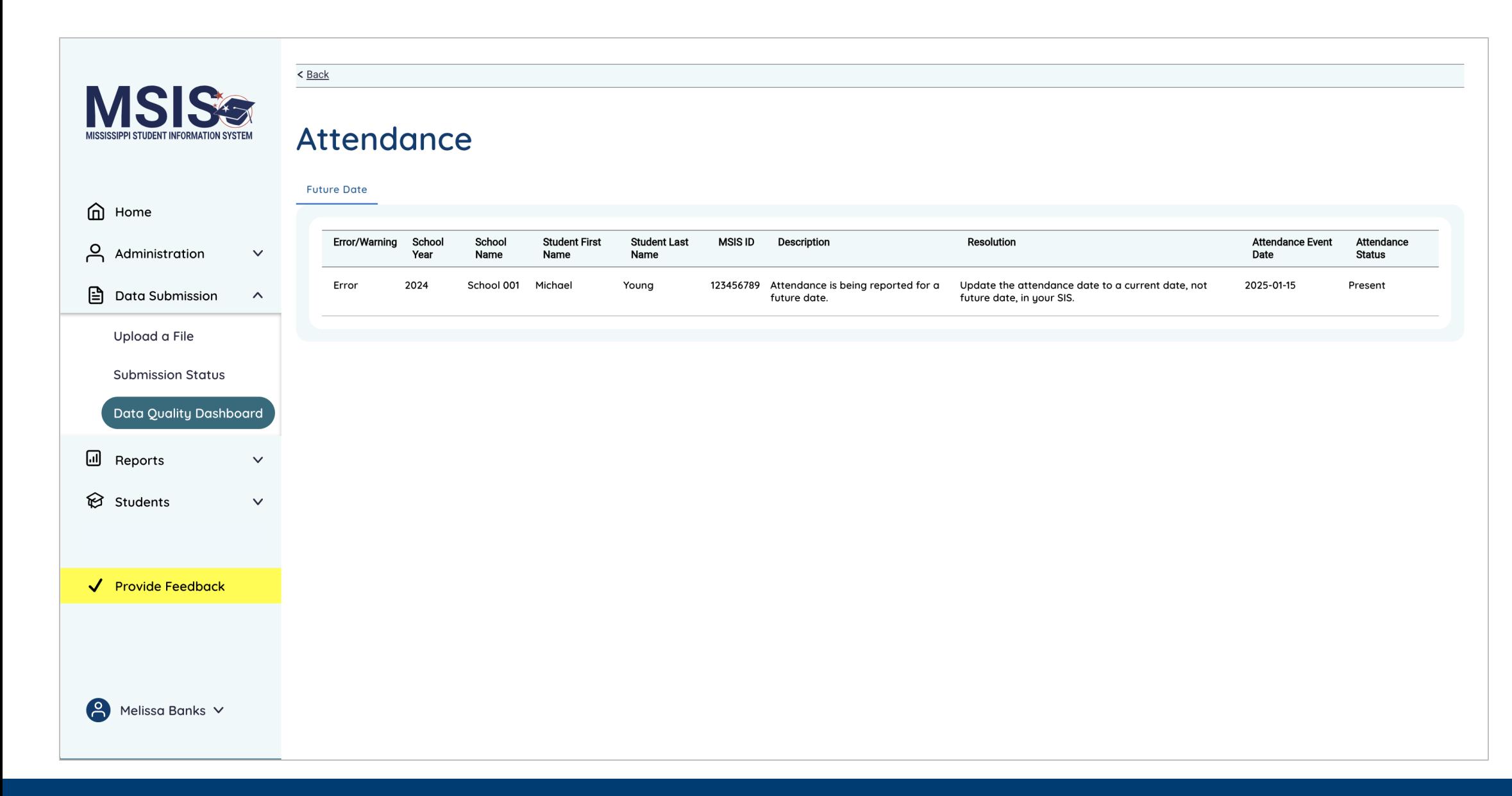

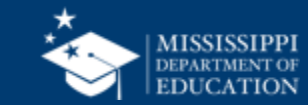

### **Data Quality Dashboard: Attendance, Enrollment, Demographics 57**

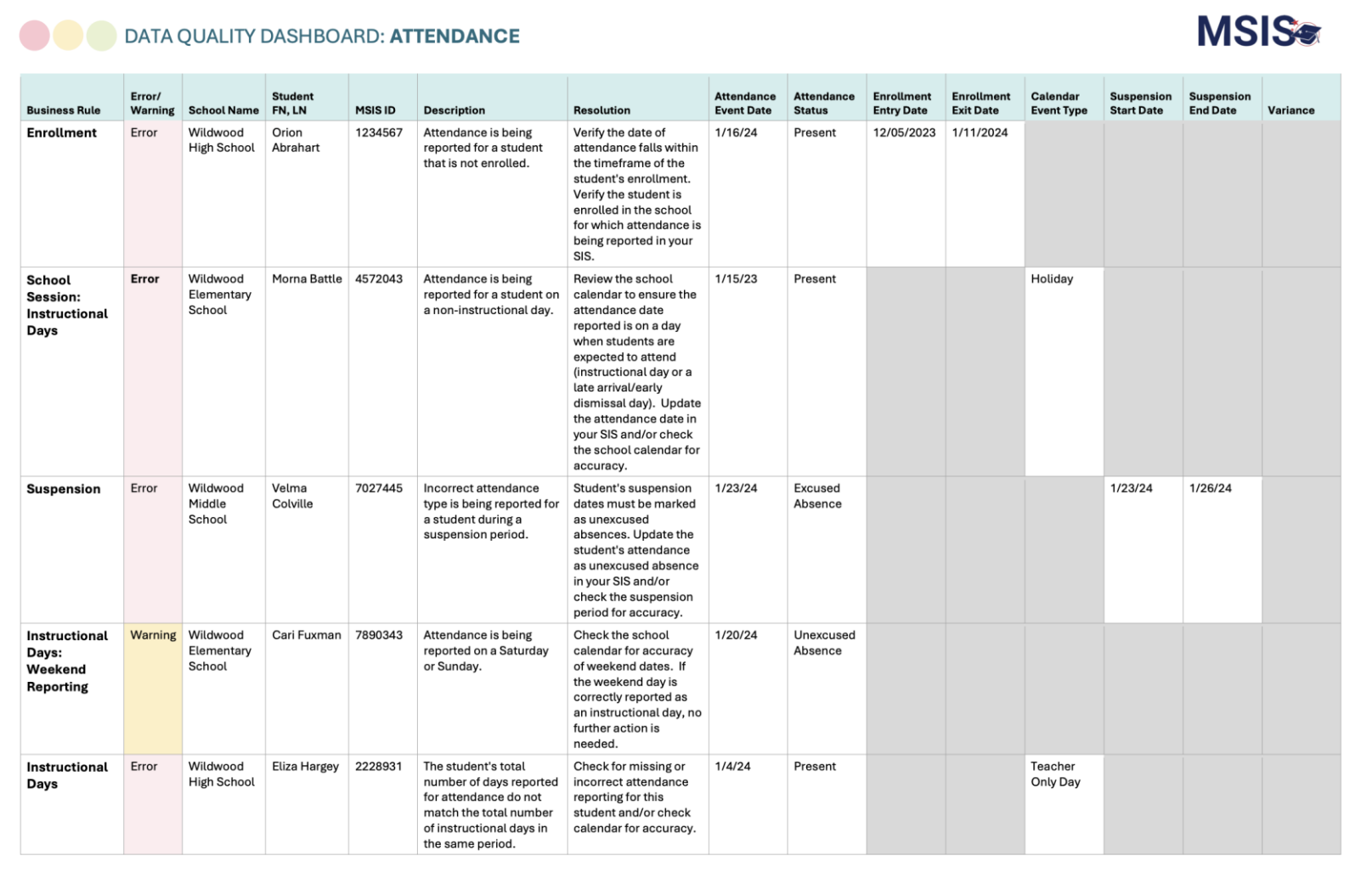

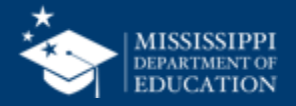

#### DATA QUALITY DASHBOARD: ORGANIZATION **Business** Error/ Rule Warning **Description Resolution** 60% Days Warning There are more than 2 late There are more than two (2) late arrival or early dismissal days being arrival/early dismissal days reported for this school year. Late arrival/early dismissal days are 60% reported for the school year. days. If this is not correct, update the calendar in your SIS. **Event Date** The event date does not fall within Ensure the event date is within the school calendar year in your SIS. Error the school calendar. **Instructional Days** Instructional days are less than 180 The number of instructional days are less than 180 days for the school Warning days. year including 60% days. If this is not correct, update the calendar in your SIS. **Calendar** Error Calendar data is not being reported Ensure calendar data has been entered for all active schools in your SIS. for an active school. Session begin or end date is Ensure the session begin date and session end date are within the school **Session Dates** Error outside of school year dates. year in your SIS. **Mailing Address** Mailing address is incomplete. Ensure the mailing address is complete in your SIS. The mailing address Error must include the street address, city, state, and zip code. Example: 123 Some Street, Jackson, MS 39123. **Physical Address** Error Physical address is incomplete. Ensure the physical address is complete in your SIS. The physical address must include the street address, city, state, and zip code. Example: 123 Some Street, Jackson, MS 39123. **Grades Offered and** Error Grades Offered do not match Ensure students are only enrolled in grades offered in your SIS. Example: **Enrollment** Grades offered are 9-12, but a student is enrolled in grade 8. reported enrollment. **Grades Offered** Error No grades offered are reported for Ensure grade values have been entered for the district in your SIS. an active district. Example: Grades offered may include IT, PK, KG, 1-13, and AE. Ensure the website address is entered in your SIS. **Website** Error No website reported.

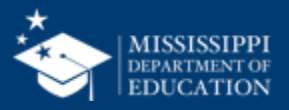

# **Data Quality Dashboard**

**Errors:** data **CANNOT** be certified until errors are resolved in the SIS or new data is uploaded

**Warnings:** data **CAN** be certified, but proceed with caution and verify information in your SIS

• **After certification with warnings,** a request to change data would have to be submitted to MDE.

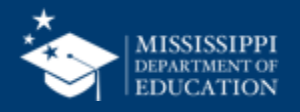

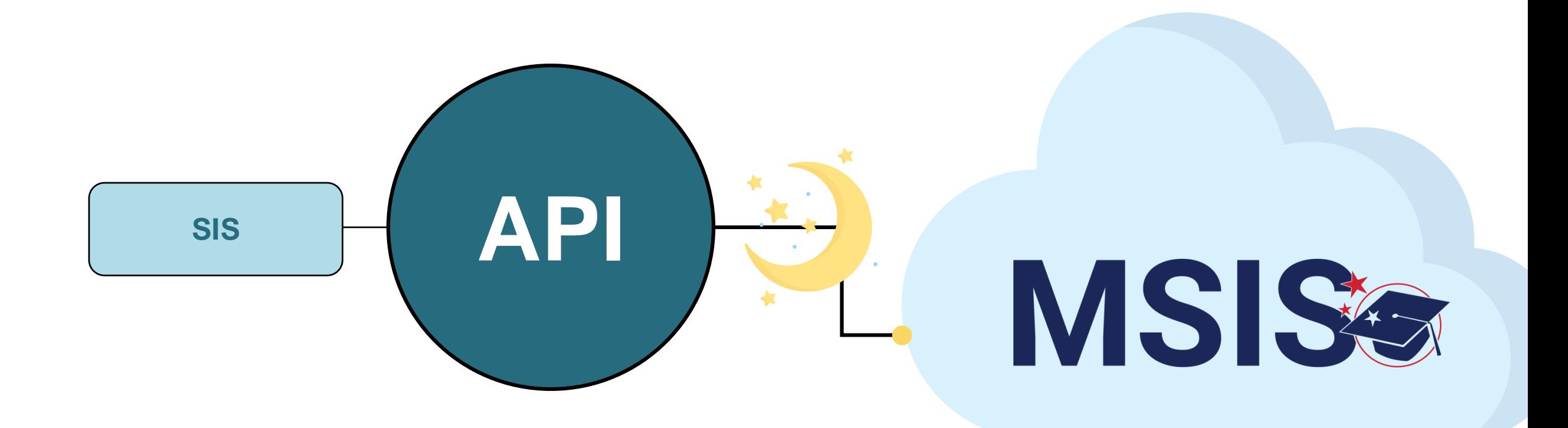

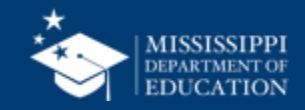

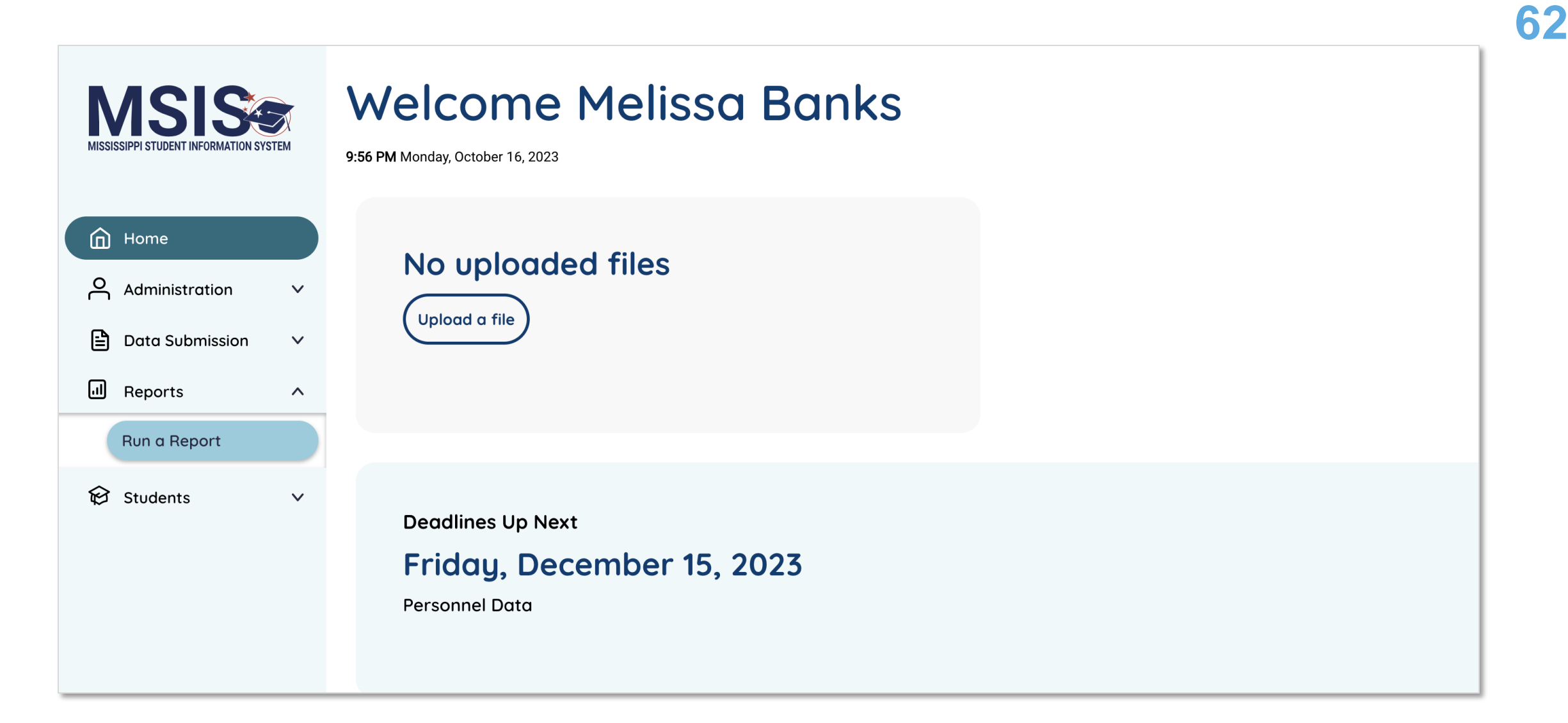

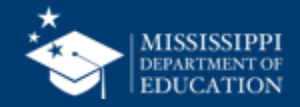

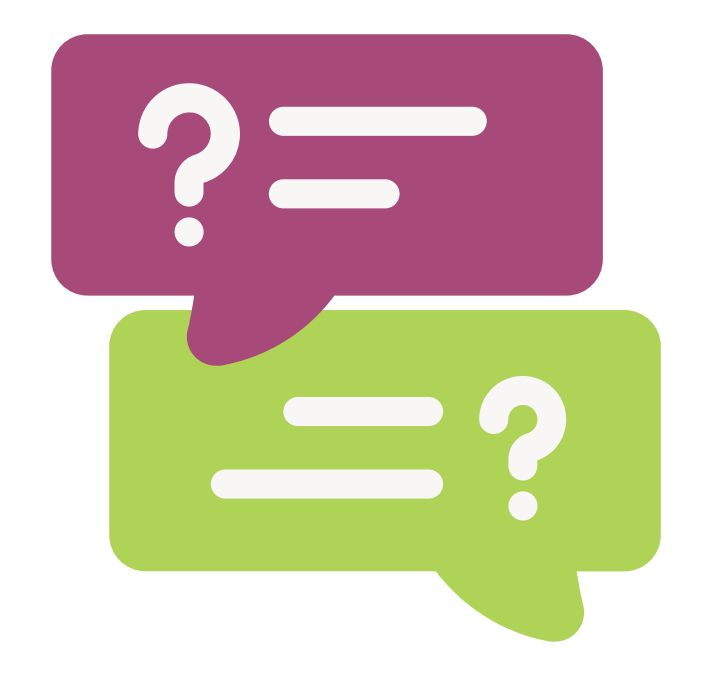

# **Questions?**

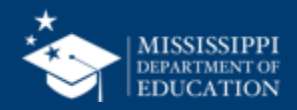

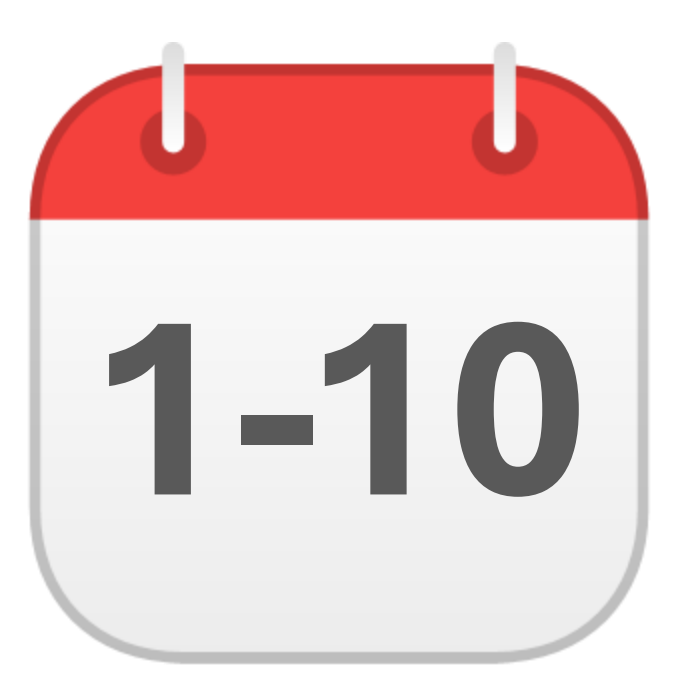

# **OCTOBER**

# **1-10** District Approval Month 1

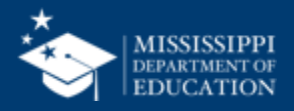

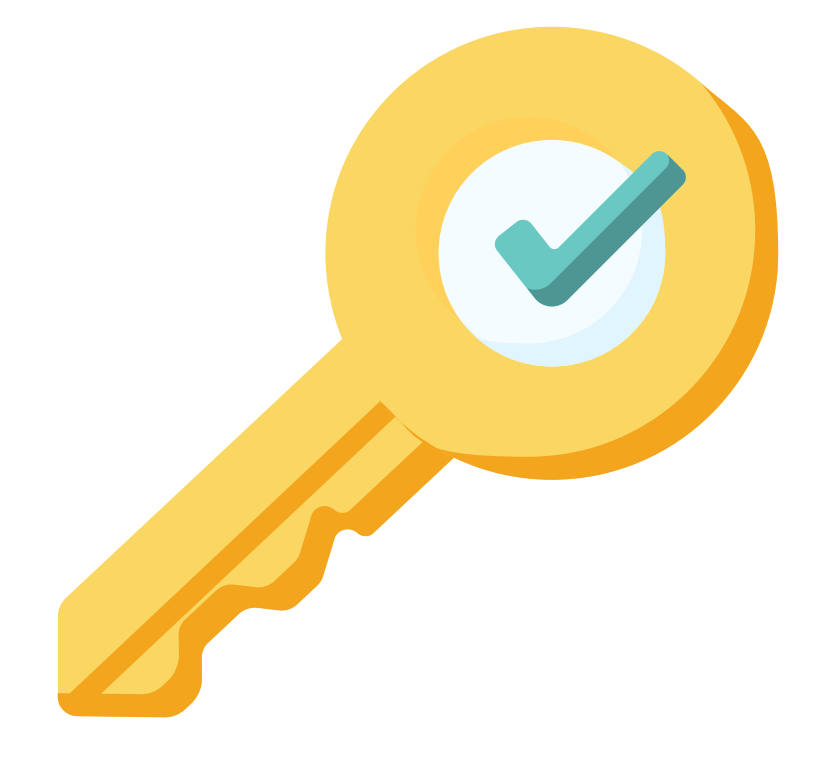

# **Permission: Student + Certify**

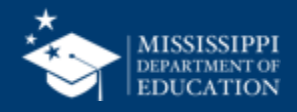

**1-10**

# **Enrollment & Attendance Certification Report**

MSISE

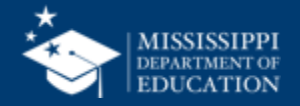

# **Reflections & Final Questions**

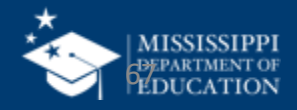

# RED Process/procedure that needs to change

# **YELLOW** Topic(s) to investigate further

# **GREEN** Positive or exciting change(s)

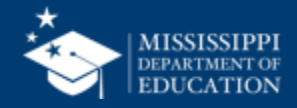

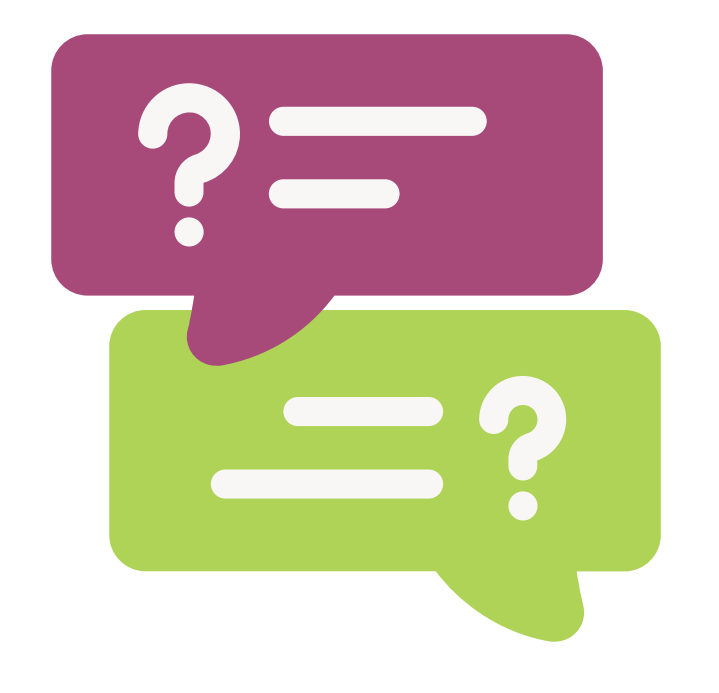

# **Questions?**

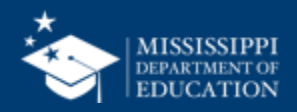

# [msis2@mdek12.org](mailto:msis2@mdek12.org) **MSIS Team**

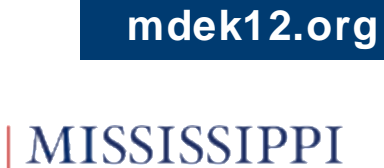

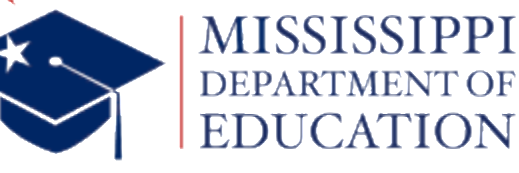

**EDUCATION** 

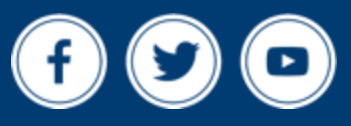